# METHODE DE RESTAURATION DES MANGROVES ET FORETS **MARECAGEUSES**

Version 11 Aout 2023

Rédaction : Jeanne Barreyre (EcoAct), Roman de Rafael (EcoAct), Sophia Bennani-Smires (EcoAct), Adrien Comte (EcoAct), Marta Prieto Aberasturi (EcoAct)

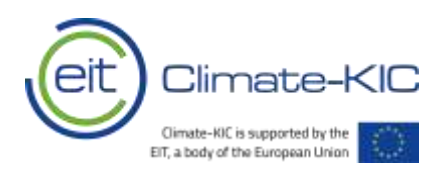

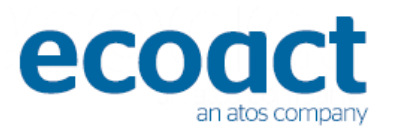

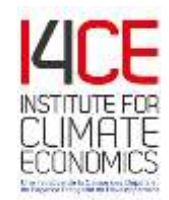

# Table des matières

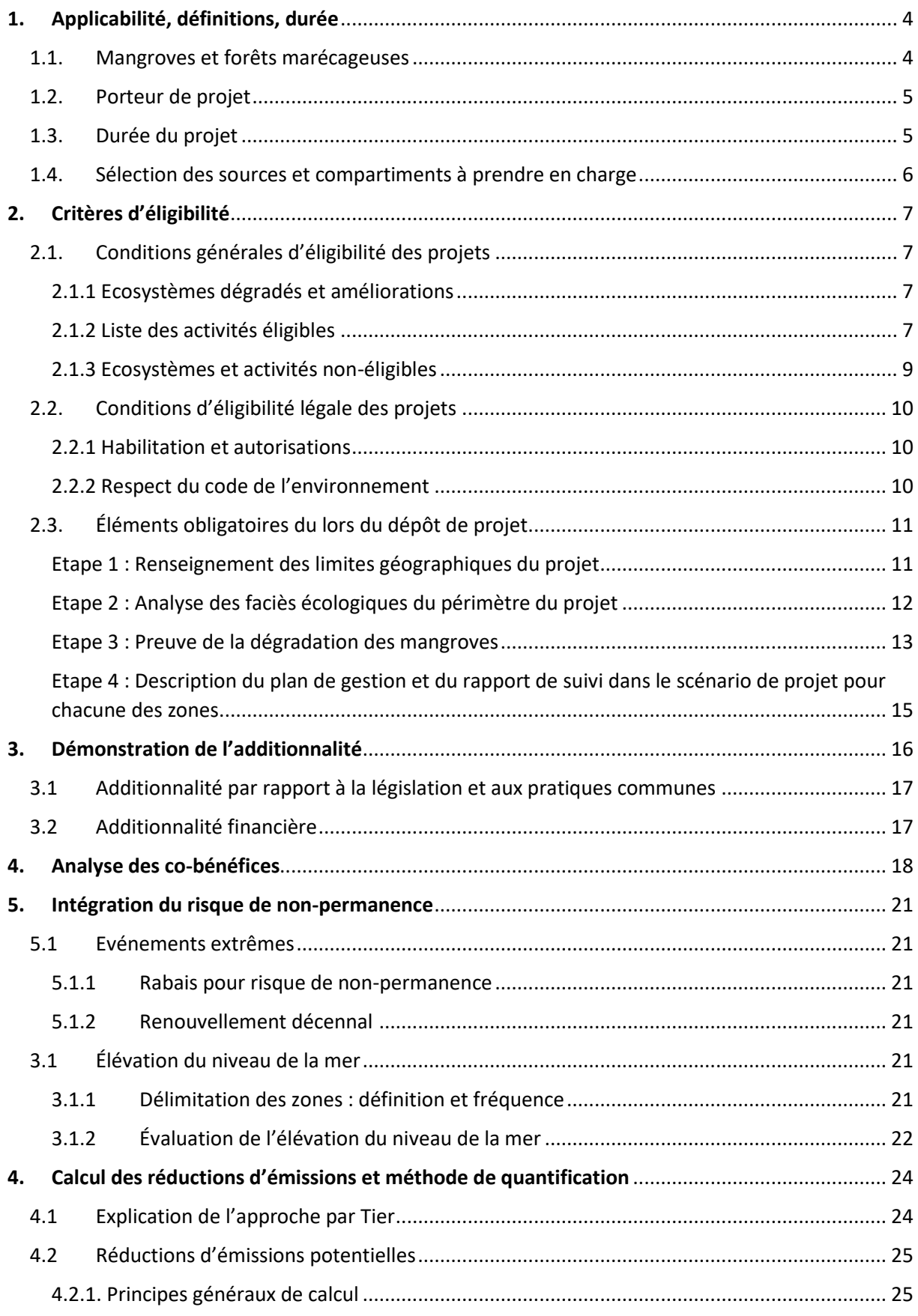

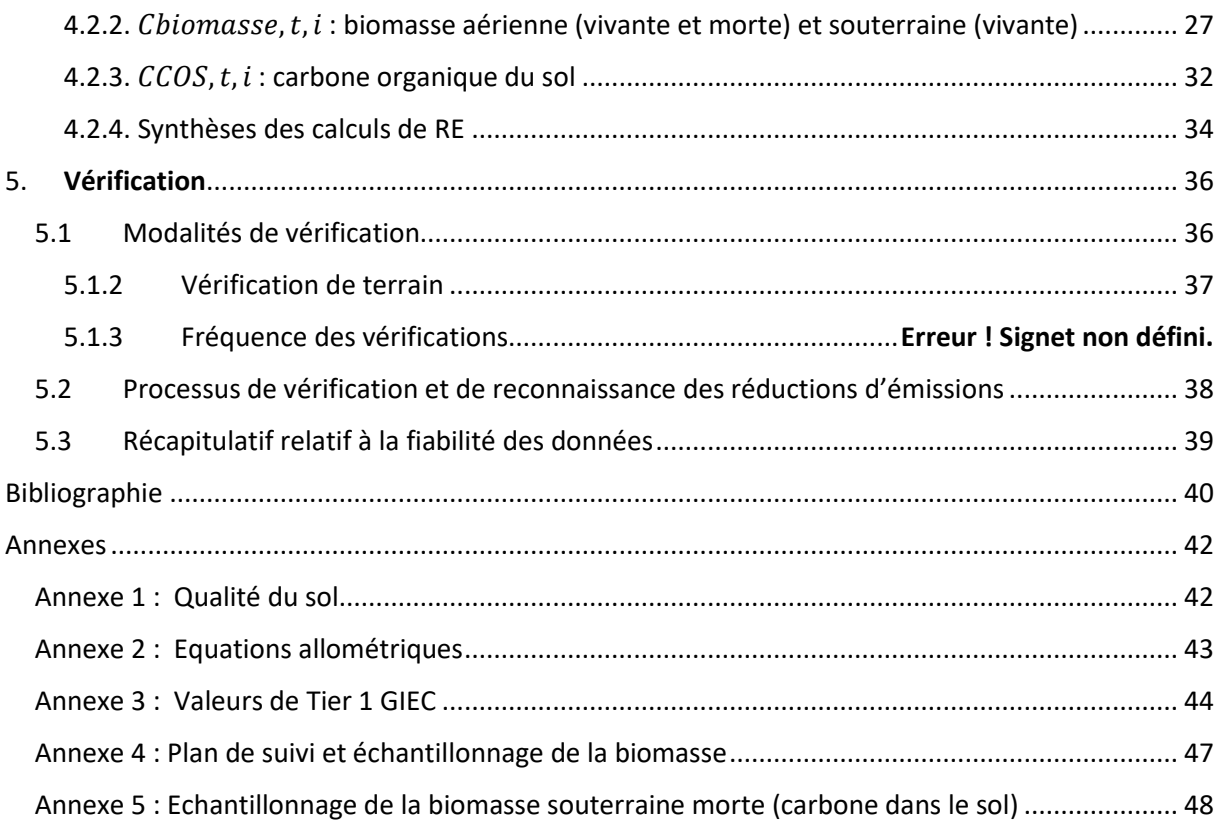

# Liste des Tableaux

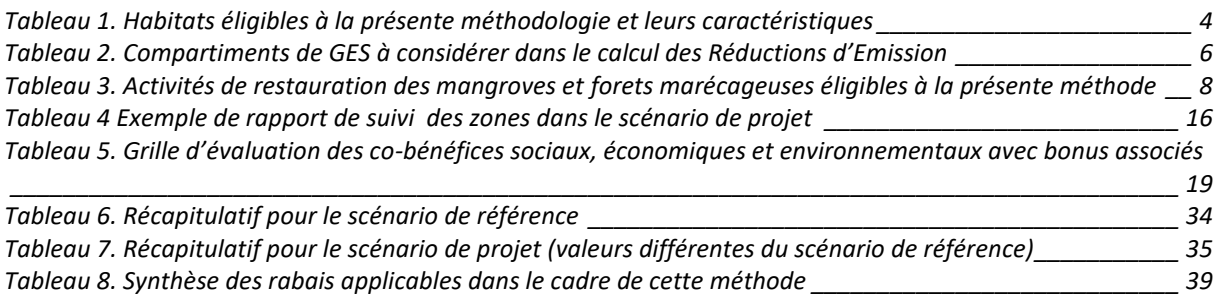

# <span id="page-3-0"></span>**1. Applicabilité, définitions, durée**

L'objectif de cette méthodologie est de permettre la valorisation économique du carbone stocké grâce au développement de projets additionnels améliorant les conditions abiotiques et écosystémiques des mangroves et forêts marécageuses dans les Départements et Régions d'Outre-Mer (DROM) grâce aux activités de restauration envisagées. Le Label Bas-Carbone ne s'appliquant pas aux Collectivités d'Outre-Mer (COM), les projets dans ces territoires ne sont pas éligibles à la présente méthode.

La méthodologie décrit l'ensemble des critères d'éligibilité, d'additionnalité, de prise en compte des risques de non-permanence, des co-bénéfices, et des procédures permettant l'estimation de la séquestration nette d'émissions de gaz à effet de serre dans le cadre de projets de restauration des mangroves et des forêts marécageuses.

La méthodologie permettra aux porteurs de projets d'obtenir des financements par la mise en place et le suivi d'actions dont l'effet est d'augmenter la capacité de séquestration carbone dans les sols et dans la biomasse.

### <span id="page-3-1"></span>1.1. Mangroves et forêts marécageuses

La mangrove est un écosystème forestier développé dans la zone de balancement des marées des régions tropicales et subtropicales. Elle est composée de palétuviers, espèces ligneuses adaptées aux cycles d'inondation-exondation des marées, aux substrats souvent meubles (vases).

La forêt marécageuse littorale se situe en amont à la mangrove, au-delà de la limite des marées et baigne dans des eaux douces ou faiblement salées. Cette formation singulière, appelée également forêt inondable, se rencontre aux Antilles et en Guyane et est composée d'une espèce structurante majeure, le Mangle médaille : *Pterocarpus officinalis*. A Mayotte, cette forêt marécageuse côtière est composée de peuplements à *Heritiera littoralis*. Ces forêts marécageuses forment avec des écosystèmes similaires (mais de dimensions souvent moins importantes) ce que l'on appelle l'arrièremangrove et correspond à une zone de transition (écotone) entre la mangrove et la végétation purement terrestre. La restauration de ces habitats est acceptée dans la présente méthodologie [\(Tableau 1\)](#page-3-2).

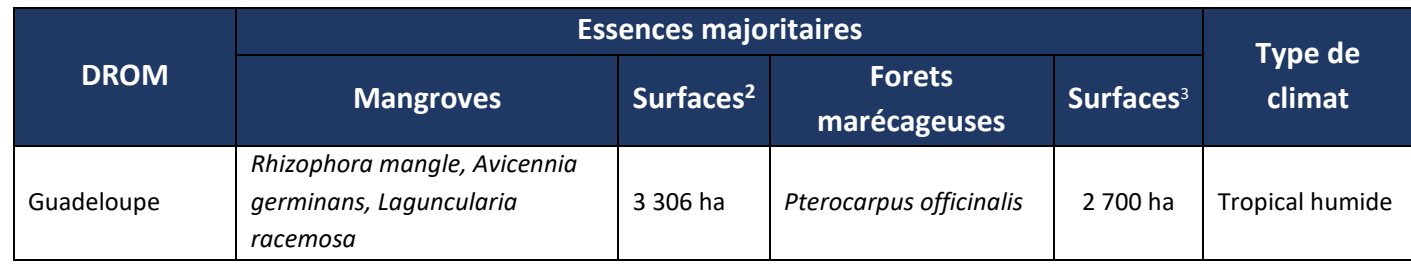

<span id="page-3-2"></span>*Tableau 1. Habitats éligibles à la présente méthodologie et leurs caractéristiques<sup>1</sup>*

https://www.pole-tropical.org/actions/les-actions-du-reseau-dobservation-des-mangroves/carnama/

<sup>2</sup> Trégarot et al., 2021

<sup>1</sup> CARNAMA: cartographie nationale des mangroves – [Pôle-relais Zones Humides Tropicales \(pole-tropical.org\)](https://www.pole-tropical.org/actions/les-actions-du-reseau-dobservation-des-mangroves/carnama/)

<sup>3</sup> ONF

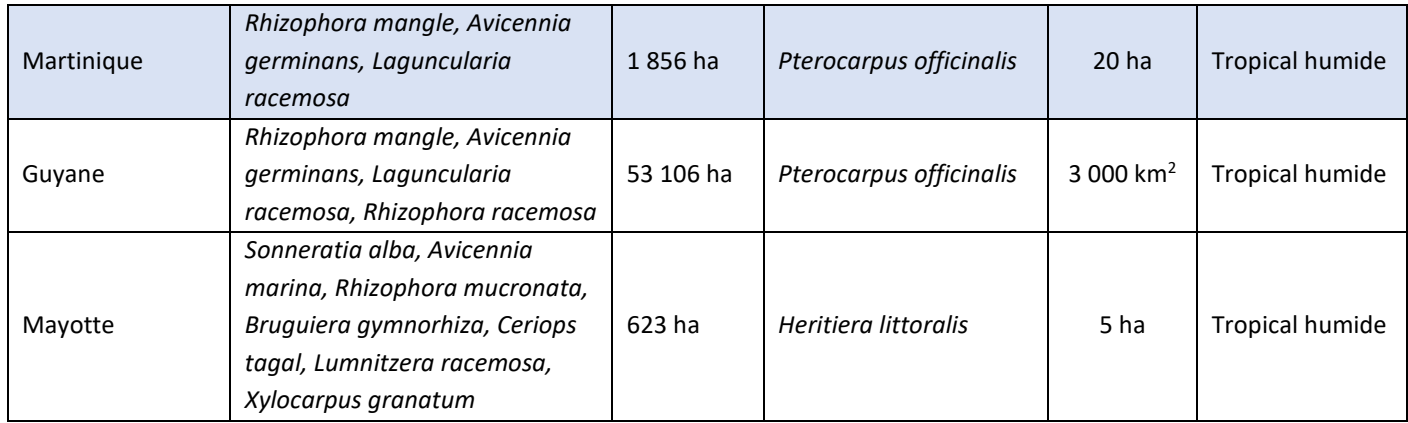

Par ailleurs, cette méthode n'est pas applicable à La Réunion, qui ne possède pas de mangroves.

### <span id="page-4-0"></span>1.2. Porteur de projet

Le Porteur de projet est l'entité légale qui est à l'origine de la définition et conception du projet s'appuyant sur la présente méthode. Le porteur de projet, ou son représentant le mandataire, est responsable du contenu présenté dans le document de projet qui est soumet à l'Autorité (entité en charge de la validation) pour lancer la demande de certification

**Toute personne, qu'elle soit de droit privé ou de droit public, peut être Porteur de projet.** Elle peut être un propriétaire en nom propre, une société civile immobilière (SCI), une indivision, une fondation, une association, un organisme, un établissement public, un établissement public de coopération intercommunale (EPCI), une coopérative, une collectivité, l'État ou une agence d'État (Conservatoire du Littoral, ONF), etc. Elle devra prouver détenir un accord contractuel supérieur à 10 ans, la durée du projet, avec le ou les propriétaires des terres concernées par le projet, mentionnant explicitement la réalisation des actions de restaurations incluses dans le document de projet.

S'il le souhaite, le Porteur de projet peut faire appel un mandataire pour le représenter et qui sera alors l'unique interlocuteur de l'Autorité. Le mandataire réalisera et transmettra le document de projet et alimentera les données nécessaires à la réalisation des calculs, puis des suivis d'émissions.

### <span id="page-4-1"></span>1.3. Durée du projet

Par dérogation à la partie IV.C du référentiel du Label Bas-Carbone, et en adéquation avec les dynamiques écologiques des mangroves et forêts marécageuses, la durée pour un projet de restauration d'une zone mangrove-forêt marécageuse dans le cadre du Label Bas Carbone est de 10 années, renouvelable deux fois, soit une durée maximale de 30 ans. Le calcul des Réductions d'Emissions (RE) générables par le projet est réalisé sur 10 ans. Tous les engagements du Porteur de projet (cf. [1.2\)](#page-4-0) reposent à minima sur cette période de 10 ans.

Les réductions d'émission (RE) sont vérifiées en ex-post tout au long du projet par un auditeur à une fréquence définie par le porteur de projet (au minimum tous les 5 ans). Le porteur de projet doit indiquer lors du dépôt de son dossier la fréquence choisie de génération des RE, qui ne peut être supérieure à 5 ans. Pour plus de robustesse, les RE générées de manière anticipée ne sont pas permises dans le cadre de cette méthodologie.

## <span id="page-5-0"></span>1.4. Sélection des sources et compartiments à prendre en charge

Les mangroves et forêt marécageuses littorales peuvent être divisées en plusieurs réservoirs de carbone : le compartiment aérien et le compartiment souterrain. Ces différents compartiments carbones intégrés et évalués dans la méthodologie (scénario de référence et de projet), prennent en compte les éléments suivants [\(Tableau 2\)](#page-5-1) :

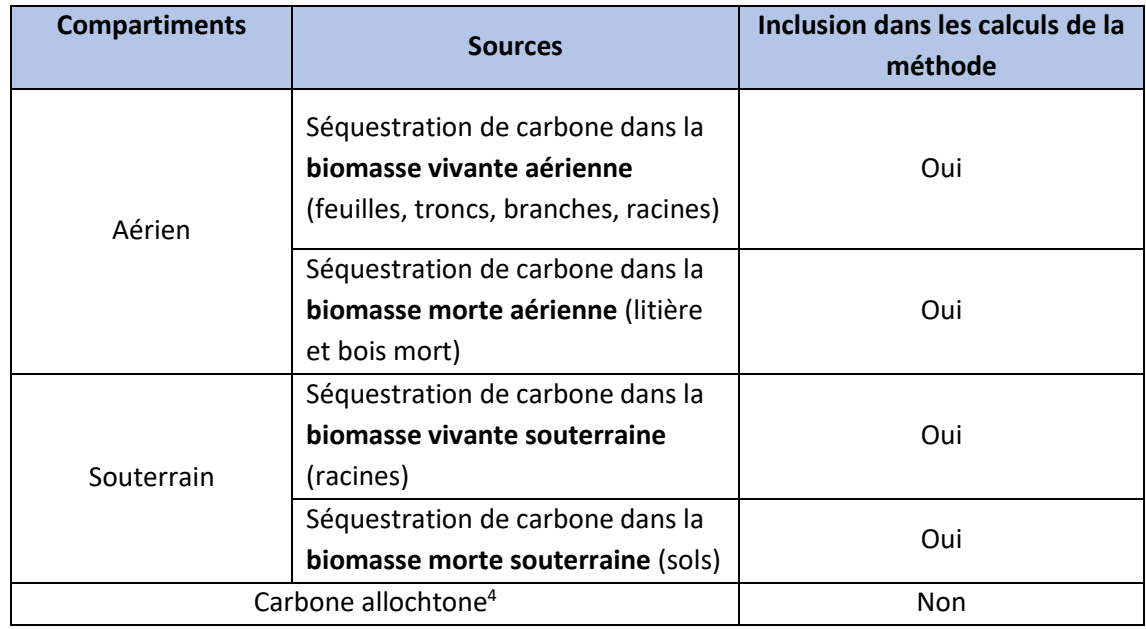

<span id="page-5-1"></span>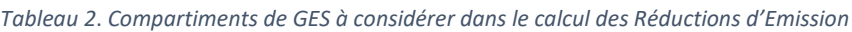

<sup>&</sup>lt;sup>4</sup> Le carbone allochtone est produit à un endroit et déposé à un autre. Les écosystèmes marins qui stockent le carbone sont localisés dans des environnements à fort hydrodynamisme (vagues, courants, marées). Les sédiments et débris organiques sont transportés vers d'autres compartiments.

# <span id="page-6-0"></span>**2. Critères d'éligibilité**

Cette section détermine les éléments à fournir par le porteur de projet afin de vérifier l'éligibilité du projet et du porteur lui-même.

### <span id="page-6-1"></span>2.1. Conditions générales d'éligibilité des projets

### <span id="page-6-2"></span>2.1.1 Ecosystèmes dégradés et améliorations

Pour que le projet soit éligible, il est nécessaire de démontrer que le scénario de référence spécifique<sup>5</sup> correspond à une situation où les mangroves et forêts marécageuses inclues dans le périmètre du projet sont déjà dans un état dégradé, ou ayant une trajectoire de dégradation. Il est également nécessaire que le scénario de projet propose une amélioration des fonctions écosystémiques du milieu grâce aux activités de restauration envisagées par le projet.

### <span id="page-6-3"></span>2.1.2 Liste des activités éligibles

Pour s'assurer que les activités de restauration envisagées par le projet sont pertinentes, il est essentiel de justifier les causes de cette dégradation environnementale. Cela est possible en identifiant les facteurs responsables du déclin des écosystèmes marécageux. L'analyse des causes de dégradation permettra de mieux comprendre les enjeux auxquels ces écosystèmes font face et aidera à élaborer des stratégies de restauration appropriées.

Le plan de gestion élaboré pour le projet devra être validé par un tiers compétent afin de garantir la crédibilité des mesures de restauration proposées au regard des causes de la dégradation de la mangrove et le respect de l'exclusion des scénarios de projets mentionnés au 2.1.3. Ce tiers peut être un organisme environnemental reconnu, une institution de recherche spécialisée dans la conservation des mangroves ou tout autre acteur qualifié.

D'autre part, les activités prévues dans le cadre du projet doivent être des activités de restauration mentionnées comme éligible dans la présente méthode [\(Tableau 3\)](#page-7-0). Elles peuvent être « passives », c'est-a-dire une restauration via l'amélioration des conditions physico-chimiques du site, ou « actives » via de l'introduction d'espèces végétales. Ces activités doivent être décrites dans le cadre de leur plan de gestion et communiquées lors du dépôt du dossier. Elles peuvent comprendre l'une ou l'autre des actions suivantes, ou des combinaisons de ces actions.

<sup>&</sup>lt;sup>5</sup> Scénario de référence spécifique : Le scénario de référence peut être établi spécifiquement pour un Projet, dont il permet de décrire précisément les effets. La construction du scénario de référence et la démonstration de l'additionnalité sont alors conduites en suivant les spécifications de la Méthode (III.C.2 du référentiel Label Bas Carbone)

<span id="page-7-0"></span>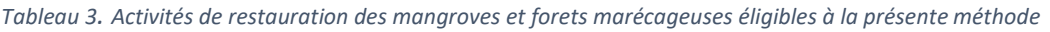

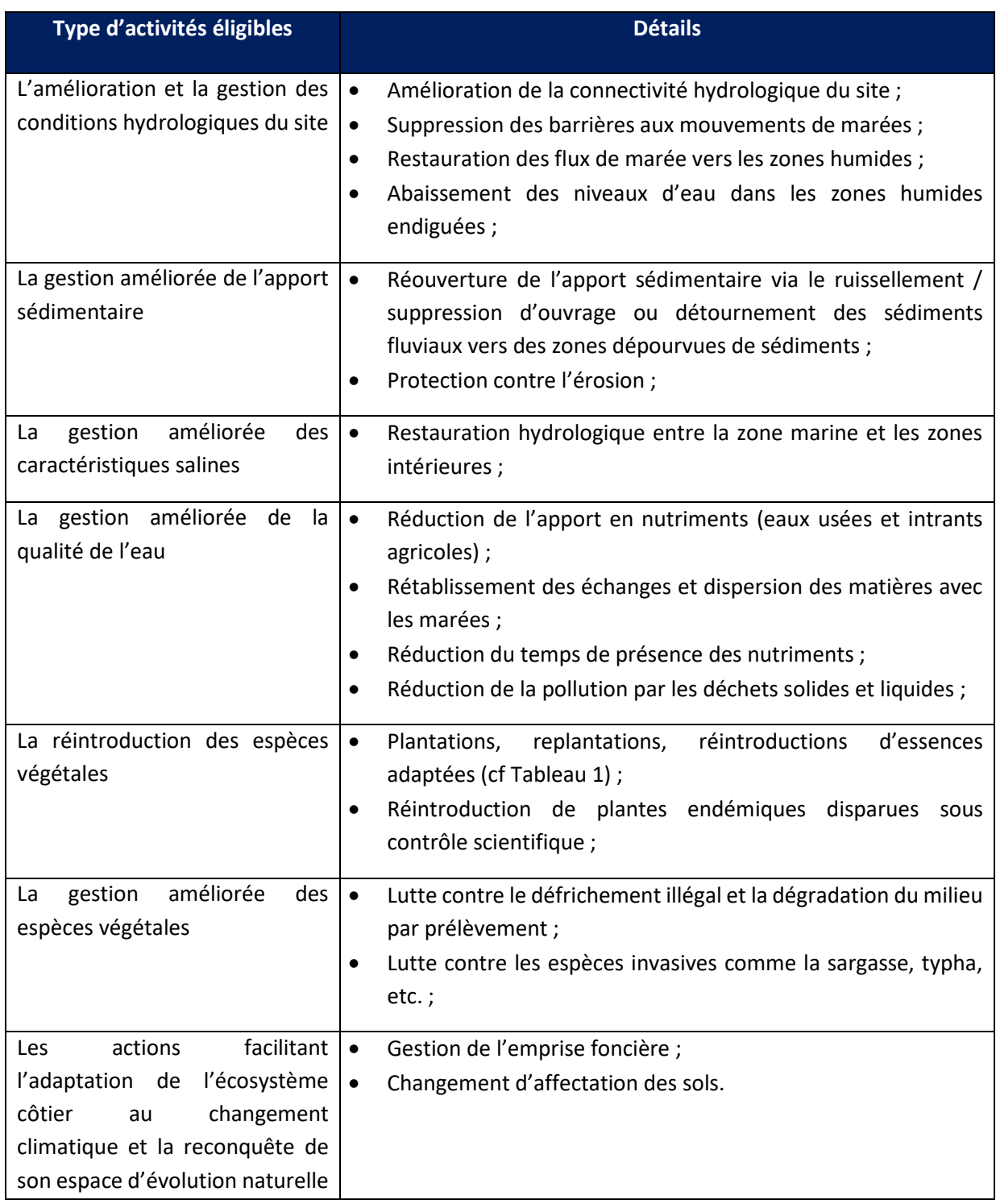

Quelles que soient les activités mises en place, celles-ci devront permettre la restauration des mangroves par recolonisation naturelle ou plantation via leur gestion et leur maintien dans le temps, à minima pendant la durée du projet. Les actions associées et complémentaires à l'une des activités mentionnées ci-dessus, et nécessaires à leur gestion ou leur mise en œuvre, peuvent également être ajoutées au projet, à savoir : les coûts des études et les aménagements (protection, ouvrages, etc.), de préparation du site, d'entretien, de personnel, de surveillance et de sensibilisation.

Pour déterminer les actions à mettre en place, les porteurs de projet peuvent se référer aux guides et cadres disponibles en France et à l'international tels que le Guide de restauration des mangroves du Pôle Relais Zones Humides Tropicales<sup>6</sup>, le Guide d'Ingénierie Ecologique de l'Ifrecor<sup>7</sup>, le Guide de restauration des écosystèmes de mangrove dans la région océan Indien occidental<sup>8</sup> et le manuel du carbone bleu disponible en anglais et espagnol<sup>9</sup>.

### <span id="page-8-0"></span>2.1.3 Ecosystèmes et activités non-éligibles

Ne sont pas éligibles dans le cadre de cette méthode les scénarios de projets ayant les caractéristiques suivantes :

- Les prairies marécageuses naturelles et autres écosystèmes à valeur écologique importante, où aucun historique de forêt marécageuse ou de mangrove n'a été implantée dans le passé. Des photos satellites ou photos de sites historiques devront être mobilisées pour prouver la présence historique de mangroves ou forêts marécageuses sur site ;
- L'introduction ou la réintroduction des espèces dont les caractéristiques écologiques les classent localement comme espèces envahissantes ; une liste des essences introduites grâce au projet est demandée et vérifiée lors de la visite de terrain. Les guides de l'OFB qui répertorient les espèces exotiques envahissantes pour chaque territoire peuvent être utilisés dans ce cadre<sup>10</sup>.
- Les projets dont l'utilisation des terres initiale est déplacée en dehors du périmètre du projet (agriculture, tourisme, etc.) vers une autre zone et dont ce déplacement conduit à la destruction d'autres zones-humides et à des émissions de GES. Une évaluation des activités existantes dans la zone du projet ainsi que de toute relocalisation envisagée est requise dans la description détaillée du projet. Pour prévenir ce type de déplacement nuisible, il est impératif de caractériser les zones où les activités pourraient être déplacées, en fournissant des éléments probants tels que des images satellites, des cartographies actualisées ou d'autres informations pertinentes datant de moins d'un an. Dans le cas où la relocalisation de certaines activités n'est pas envisagée, une justification doit être fournie à l'aide de documents officiels ou de preuves écrites émanant des responsables de ces activités, ou encore de l'autorité chargée de la gestion du site.
- Les projets dont les modifications hydrologiques perturberaient négativement les autres écosystèmes connexes. Le porteur de projet doit fournir des éléments (description qualitative avec cartes topographiques, description des flux hydrologiques, sources scientifiques à l'appui) expliquant en quoi la modification de l'hydrologie du site n'impacte pas les écosystèmes alentours. L'audit vérifiera par la conduite d'entretiens et la vérification sur site qu'aucun

<sup>10</sup> OFB, 2021, Espèces exotiques envahissantes : nouvelles obligations des établissements de recherche et de conservation, https://www.ofb.gouv.fr/les-especes-exotiques-envahissantes

<sup>6</sup> Guide technique, la Restauration de mangrove, PRZHT, 2018

<sup>7</sup> LÉOCADIE, A., PIOCH, S., PINAULT, M. (2020). Guide d'Ingénierie Écologique : La réparation des récifs coralliens et des écosystèmes associés. Édition IFRECOR. 114p. Disponible à [: http://ifrecor](http://ifrecor-doc.fr/files/original/2d636eb8f9730ed9d4a21bf395f37680.pdf)[doc.fr/files/original/2d636eb8f9730ed9d4a21bf395f37680.pdf](http://ifrecor-doc.fr/files/original/2d636eb8f9730ed9d4a21bf395f37680.pdf)

<sup>8</sup> https://www.commissionoceanindien.org/wp-content/uploads/2023/07/Guide-mangrove\_versionfrancaise\_hd.pdf

<sup>9</sup> Coastal Blue Carbon Manual, Mars 2019; https://www.thebluecarboninitiative.org/manual

impact négatif n'est provoqué par le projet (pour plus d'information, consulter la Partie 5. Vérification).

## <span id="page-9-0"></span>2.2. Conditions d'éligibilité légale des projets

Le Porteur de projet doit faire une analyse approfondie du cadre juridique de son territoire avant de mettre en œuvre son projet.

### <span id="page-9-1"></span>2.2.1 Habilitation et autorisations

Le porteur de projet doit fournir les pièces administratives permettant de démontrer son habilitation à intervenir sur le périmètre du projet et à mettre en œuvre les activités prévues dans le cadre du projet, dont les autorisations des différentes autorités concernées, notamment du gestionnaire du/des site(s) concernés par le projet.

En termes de compétences quant à la gestion de ces aires, il est à noter que la compétence GEMAPI est attribué depuis le 1/01/2018 aux EPCI (établissements publics de coopération intercommunale) à fiscalité propre soit : les Métropoles, les communautés urbaines, les communautés d'agglomération et les communautés de communes (CGCT, art. L.5217-2, L.5215-20, L.5216-5, L5214 – 16).

- Cette compétence consiste à mettre en œuvre quatre missions (C. env., art. L. 211-7, 1°, 2°, 5°, 8°) :
	- Aménagement d'un bassin ou d'une fraction de bassin hydrographique ;
	- L'entretien et l'aménagement d'un cours d'eau, à ce canal, à ce lac ou à ce plan d'eau ;
	- La défense contre les inondations et contre la mer ;
	- La protection et la restauration des sites, des écosystèmes aquatiques et des zones humides ainsi que des formations boisées riveraines.

Le porteur de projet devra donc s'adresser à ces EPCI directement.

Dans l'hypothèse où le périmètre du projet est inclus, pour tout ou partie, dans le périmètre d'une aire marine protégée ou si le projet est déployé, pour tout ou partie, dans le périmètre d'un parc naturel régional ou national, le Porteur de projet doit s'assurer de la conformité de ses actions avec les autorités compétentes de ces territoires, et produire une attestation certifiant l'accord des structures concernées pour son déploiement.

Dans le cas où plusieurs gestionnaires ont la charge de mêmes zones humides (Parc National, Département, etc.), le Pôle-relais zones humides tropicales met à disposition des guides juridiques permettant d'évaluer les besoins d'autorisation : [https://www.pole-tropical.org/actions/guides](https://www.pole-tropical.org/actions/guides-juridiques-om/)[juridiques-om/.](https://www.pole-tropical.org/actions/guides-juridiques-om/) Les informations légales sur les DROM-COM sont également disponible à l'adresse suivante : https://drom-com.fr.

### <span id="page-9-2"></span>2.2.2 Respect du code de l'environnement

L'évaluation de la faisabilité du projet dans son aspect légal doit s'appuyer sur la nomenclature « eau » du code de l'environnement.

En effet, celui-ci définit les zones humides comme des « terrains, exploités ou non, habituellement inondés ou gorgés d'eau douce, salée ou saumâtre de façon permanente ou temporaire ; ou dont la végétation, quand elle existe, y est dominée par des plantes hygrophiles pendant au moins une partie de l'année » (C. env., article L. 211-1).

La « nomenclature eau », définie à l'article R214-1 du code de l'environnement s'emploie pour les installations, ouvrages, travaux et activités soumis à autorisation ou à déclaration (C. env., art L. 214-1 à L.214-6). Dans la pratique, il est nécessaire d'avoir une autorisation pour l'assèchement, mise en eau, imperméabilisation, remblais de zones humides pour une surface de plus de 1 hectare, et une déclaration pour une mise en eau ou un assèchement supérieur à 0,1 hectare et inférieur à 1 hectare.

Le porteur de projet doit identifier, pour toutes les rubriques de son projet, quelles sont les incidences directes ou indirectes cumulées, positives ou négatives de son projet sur le milieu aquatique (nomenclature eau, article R, 214-1 du Code de l'environnement) et vérifier si le projet relève des seuils d'autorisation ou de déclaration de la nomenclature eau. Si c'est le cas, le Porteur de projet devra fournir une déclaration ou une autorisation pour les rubriques de la nomenclature.

Il peut s'adresser à la Direction de l'Environnement, de l'Aménagement et du Logement (DEAL) à cet effet.

## <span id="page-10-0"></span>2.3. Éléments obligatoires lors du dépôt de projet

En complément de l'analyse juridique précédemment décrite, le porteur de projet doit également s'appuyer sur une analyse écologique de la zone du projet pour justifier l'éligibilité de celui-ci. L'étude portera sur les dernières connaissances techniques et scientifiques disponibles pour la zone concernée, et les éléments collectés seront présentés lors du dépôt de projet sur le site dédié du Ministère.

Les quatre sections suivantes précisent les éléments à fournir dans le cadre du dépôt de dossier.

### <span id="page-10-1"></span>Etape 1 : Renseignement des limites géographiques du projet

L'objectif de cette première étape est de délimiter géographiquement le projet. Les limites géographiques choisies pour le projet doivent être justifiées d'un point de vue écologique (formation végétale) ou hydrologique (zones basses, zones humides, etc.).

Il convient d'intégrer, dans la délimitation initiale du projet, les directions d'évolutions potentielles de la mangrove et des forêts marécageuses face au changement climatique à horizon 2050 (zones de fluctuation naturelle, recul stratégique lié à l'élévation du niveau de la mer). Pour cela le Porteur doit s'appuyer sur les modélisations issues des dernières publications scientifiques sur le sujet et pertinentes pour le contexte spécifique du projet (modèles locaux, contexte géomorphologique, etc.). La zone telle que définie doit être représentée sur une carte, associée à des indications GPS (Google Earth ou outils SIG) et intégrée en annexe du DDP, au format KML (Keyhole Markup Language).

A noter que le projet peut être un espace continu ou une association de plusieurs espaces discontinus (exemple : plusieurs mangroves à l'échelle d'une baie, l'ensemble des mangroves d'une façade maritime, etc.). Il est possible de grouper plusieurs zones au sein d'un même projet. Cependant, l'ensemble des documents, cartes, et calculs devront être effectués pour chacune des zones contiguës présentées.

### **A la fin de cette étape, les limites géographiques du projet sont clairement définies.**

### <span id="page-11-0"></span>Etape 2 : Analyse des faciès écologiques du périmètre du projet

L'objectif de cette seconde étape est de décomposer chaque zone du projet en sous-zones à caractéristiques écologiques homogènes (faciès). Il s'agit de faire ressortir sur une deuxième carte les différents faciès de végétations observées pour chaque zone pré-définie dans la première étape.

Pour délimiter les types de faciès, le porteur de projet doit utiliser la littérature scientifique et technique disponible en adéquation et cohérence avec le site choisi. Si ces études ne couvrent pas l'entièreté de la zone, le porteur de projet devra les compléter d'une observation de terrain menée par inventaire forestier représentatif de la zone étudiée. En cas d'absence de telles analyses, il est possible de construire une description des faciès suivant plusieurs caractères observables et mesurables (cf. indicateurs ci-dessous) lors de la réalisation d'un inventaire forestier sur des placettes de 10m de circonférence (lorsque possible) et le long d'un transect terrain pertinent<sup>11</sup> :

| Indicateur de faciès             | <b>Description</b>                                                     |
|----------------------------------|------------------------------------------------------------------------|
| <b>Essences dominantes</b>       | l'abondance<br>(compte<br>des<br>individus)<br>Renseigner<br>et<br>-le |
|                                  | recouvrement (voir Tableau 1 des habitats éligibles) ;                 |
| Taux de couverture <sup>12</sup> | Quasi-nulle (moins de 15%), clairsemé (entre 16 et 30%),               |
|                                  | Moyenne (entre 31 et 60%), Dense (61 à 80%), Intact (supérieur         |
|                                  | à 81%). Le pourcentage précis sera à fournir et à justifier. Pour      |
|                                  | les projets éligibles, il faudra justifier d'un taux de couverture     |
|                                  | inférieur à 80%;                                                       |
| La hauteur<br>moyenne de<br>la   | Basse (<5m), Moyenne (>5m et < à 10m), Haute (>10 mètres) ;            |
| végétation de la zone observée   |                                                                        |
| Régénération                     | Noter la présence de plantules jusqu'à 50 cm de hauteur, en            |
|                                  | termes de présence/absence pour estimer la dynamique de                |
|                                  | l'habitat;                                                             |
| Etat écologique et occupation du | Intact (pour la plupart, des arbres vivants, des troncs et des tiges   |
| sol                              | non endommagés, une canopée intacte/fermée à 80-100%),                 |
|                                  | dégradé (ex : dommages causés par les insectes, les maladies, les      |
|                                  | animaux, les typhons) ou déboisé ;                                     |
| Topographie                      | Plat, en pente, en dépression ou en élévation ;                        |
| Milieu géomorphologique          | La mangrove est proche de fleuve/cours d'eau, d'océan, la sous-        |
|                                  | placette est proche de/dans une mangrove/au bord de l'océan,           |
|                                  | la sous-placette est située à l'intérieur de la mangrove, etc. ;       |
| Description des sédiments        | Organiques (habituellement de couleur brune/noire, parfois de          |
|                                  | grandes quantités de petites racines visibles) ou minéraux (de         |

<sup>&</sup>lt;sup>11</sup> Les méthodologies d'observations alternatives peuvent être proposées et devront s'appuyer sur la littérature scientifique afin d'être justifié à l'organisme chargé d'auditer le projet. Toutes les informations doivent être documentées (photographies à l'appui), mesurées, datées et localisées (GPS).

<sup>&</sup>lt;sup>12</sup> Le taux de couverture consiste à sommer la surface des couronnes des arbres par rapport à l'espace étudié (m2/m2) ce qui indique à un taux exprimé en %. A ne pas confondre avec la fermeture de canopée.

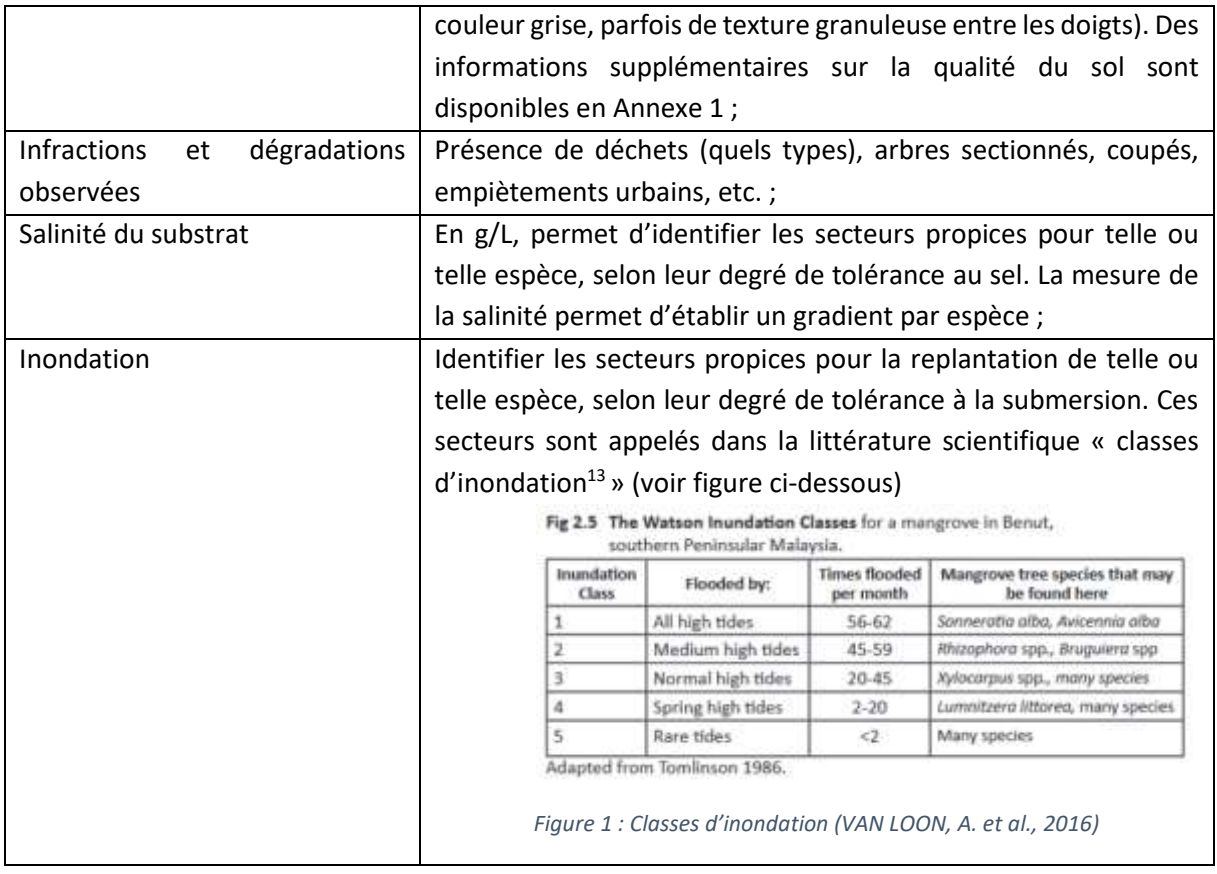

**A la fin de cette étape, la zone du projet est divisée en sous-zones homogènes correspondant aux « faciès » et représentant les caractéristiques écologiques principales retrouvées dans ces souszones** (essences dominantes, taux de couverture, hauteur moyenne, régénération, etc.) et toutes autres informations utiles à la bonne compréhension du site. Pour compléter la description, une cartographie est fournie sous format kml.

### <span id="page-12-0"></span>Etape 3 : Preuve de la dégradation des mangroves

L'objectif de cette troisième étape est de décrire le scénario de référence spécifique, c'est-à-dire celui qui a le plus de chance de se produire si le projet ne voyait pas le jour. Pour rappel, pour que le projet soit éligible, il est nécessaire de démontrer que ce scénario de référence correspond à une situation où les mangroves et forêts marécageuses inclues dans le périmètre du projet sont déjà dans un état dégradé, ou ayant une trajectoire de dégradation (taux de couverture inférieur à 80%). Il est également essentiel de décrire les causes de la dégradation pour justifier de la pertinence des activités envisagées par le projet.

Il convient de faire un état des lieux des dégradations d'origines anthropiques et climatiques locales à date, et de projeter l'évolution de celles-ci dans le futur sur la durée du projet, dans le cas où aucune intervention autre que les activités déjà engagées sur chaque zone du projet n'est mise en œuvre.

<sup>&</sup>lt;sup>13</sup> VAN LOON, A. et al., 2016. «Hydrological Classification, a Practical Tool for Mangrove Restoration». PLoS ONE. 11(3): e0150302. https://doi.org/10.1371/journal.pone.0150302

**Afin d'établir le scénario de référence, le porteur de projet doit interroger la situation de chacune des zones au travers des questions-guides suivantes :**

- Quel est l'historique de la zone concernée sur les 20 dernières années et son état actuel ? (Tendance vers amélioration, stagnation ou aggravation ?) Documents à mobiliser :
	- o Les cartes et inventaires à disposition faisant état des dégradations à l'œuvre actuellement et historiquement ; (Obligatoire)
	- o Synthèse du bilan de l'IFRECOR qui reprend l'état actuel des mangroves et liste les pressions qui s'y exercent par territoire appliqués à la zone du projet ; (Obligatoire)
	- o Réalisation de transects terrains avec vidéo et photographies géoréférencées ; (Obligatoire)
	- o Synthèse de la littérature scientifique et grise (rapport d'étude, évaluation environnementale de la mangrove, des sites d'analyse tels que globalmangrovewatch.org sont également disponibles comme outils d'aide à la décision,) appliquée à la zone du projet ; (Obligatoire)
	- o Commentaire qualitatif issu de la carte harmonisée des mangroves des DROM-COM disponible ici : https://www.pole-tropical.org/actions/les-actions-du-reseaudobservation-des-mangroves/carnama/ ; (Facultatif)
	- o L'imagerie aérienne/satellite historique : une cartographie de l'état du site en année T-20 ans à partir des données très haute résolution pourra venir en appui à la compréhension du scénario de référence. Le porteur pourra s'appuyer sur les bases de données externes (ex PRZHT, ONF, OFB, Parc national, travaux universitaires, etc.) [Si une imagerie aérienne / satellite historique n'est pas disponible pour la zone, il faudra soumettre un autre document justifiant de la cartographie de la zone en année T-20 ans] ; (Obligatoire)
- Quelle est la cause de cette dégradation ? Documents à mobiliser :
	- o Une synthèse des facteurs d'origine anthropique ou naturelle ayant contribué à la dégradation de la zone ; (Obligatoire)
	- o Étude technique validée par un expert identifiant les principales causes de dégradation ou une étude scientifique / technique existante spécifiquement liée à la zone, mettant en évidence les facteurs de dégradation ; (Obligatoire)
	- o Rapports ou documents gouvernementaux sur les pressions anthropiques ou climatiques dans la zone d'étude ; (Facultatif)
	- o Les verbatims d'entretiens avec les collectivités locales, experts, et scientifiques ; (Facultatif)
	- o Toute autre information pertinente sur les causes de dégradation identifiées par des sources fiables et validées ; (Facultatif)
- Y'a-t-il des tendances ou des mesures actuellement prises, susceptibles d'améliorer sensiblement la zone concernée ?

Documents à mobiliser :

o Une synthèse des évolutions liées à la mangrove issue des documents d'aménagements locaux (PLU, SCOT, Plan Climat) ; (Obligatoire)

- o Les verbatims d'entretiens avec les collectivités locales, experts, et scientifiques ; (Facultatif)
- Y'a-t-il un risque que les pressions climatiques pesant sur la zone aggravent la situation à un horizon 30 ans ?

Documents à mobiliser :

o Une analyse synthétique et sourcée des impacts climatiques susceptibles d'entrainer des modifications profondes du milieu à horizon 2050 (élévation du niveau de la mer, précipitation et apports en eau douce) ; (Obligatoire)

A la fin de cette étape, la définition du scénario de référence est réalisée grâce à l'étude de la dégradation actuelle de la zone étudiée.

## <span id="page-14-0"></span>Etape 4 : Description du plan de gestion et du rapport de suivi dans le scénario de projet pour chacune des zones

L'objectif de cette dernière étape est de fournir un **plan de gestion** de la mangrove et des forêts marécageuses, qui décrit l'ensemble des activités de restauration que le porteur de projet compte mener pour chacune des zones dans le cadre du scénario de projet.

Le porteur de projet devra également fournir lors du dépôt du projet **un rapport de suivi** du projet pour chaque zone détaillant :

- **Les activités du plan de gestion qui seront mises en œuvre,** ainsi que la personne responsable de chaque action (et son organisation ou département, ainsi que les coordonnées) ;
- **Les indicateurs de moyen** à suivre pour la bonne mise en œuvre des activités : le pourcentage de budget dépensé, les preuves documentaires de la réalisation des travaux et de conduite des opérations (contractualisation, factures et récépissés de bonne réalisation des travaux, preuves photographiques, et le détail des méthodes et des protocoles de suivi engagées) ;
- **Les indicateurs de résultats** permettant de qualifier une zone en faciès, qui sont les mêmes indicateurs que ceux du scénario de référence. Des indicateurs techniques tels que le taux de couverture, la densité à l'hectare, le diamètre à hauteur de poitrine (DHP) et la hauteur moyenne, les espèces présentes dans la zone du projet permettront de suivre le succès du projet ;
- **Dans le cadre de l'utilisation de données « tier 3 », le plan d'échantillonnage décrit en**  Annexe 4 : Plan de suivi [et échantillonnage de la biomasse](#page-46-0) (chaque zone doit prévoir une zone d'échantillon visant à mesurer à chaque vérification sur une surface donnée : DHP, comptage des arbres, type d'essences).

Un exemple de plan de suivi est proposé ci-dessous (Tableau 4) :

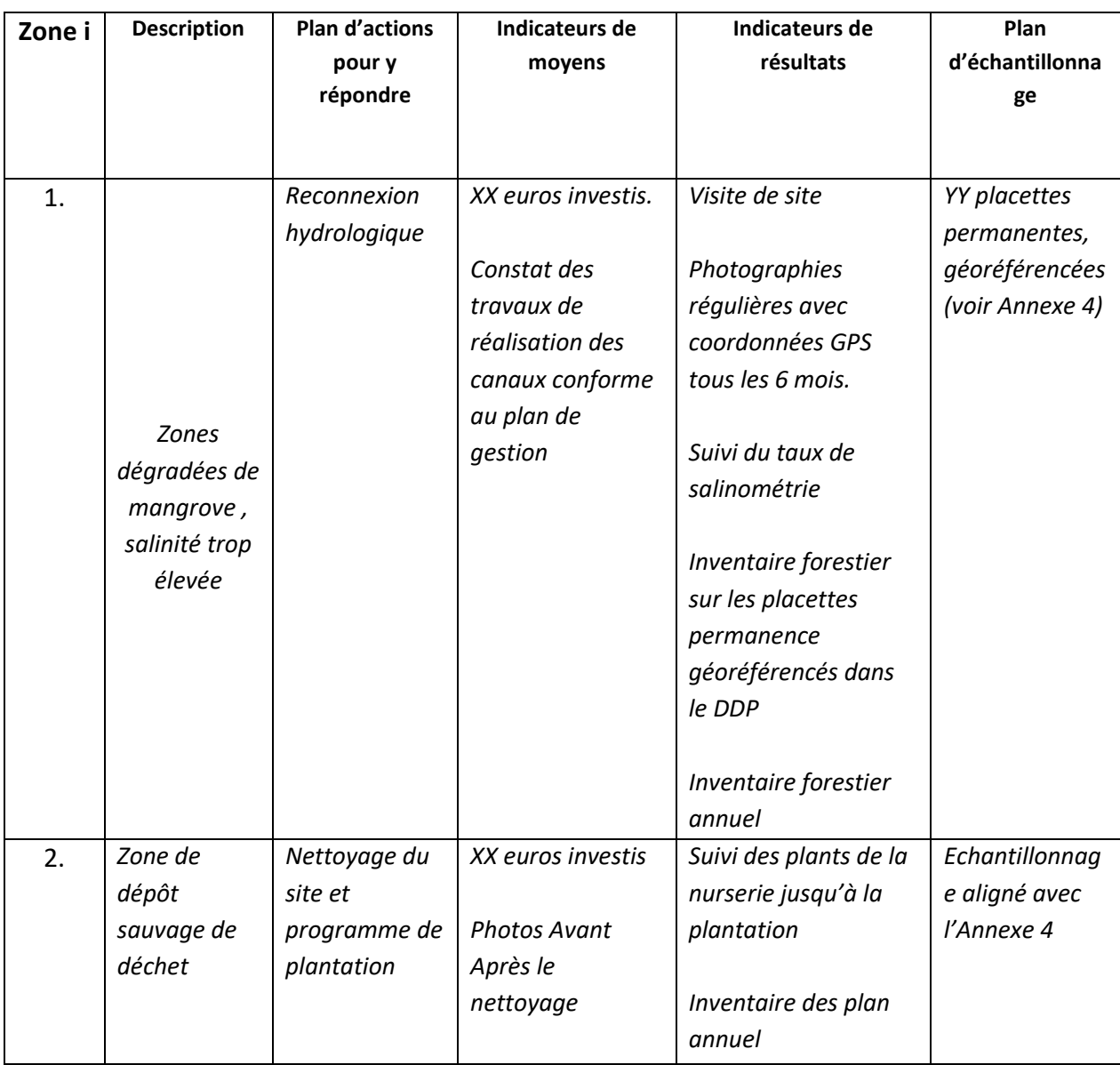

### <span id="page-15-1"></span>*Tableau 4 Exemple de rapport de suivi des zones dans le scénario de projet*

L'ensemble des étapes de caractérisation du site devront être réévaluées tous les 10 ans lors du renouvellement du projet ainsi qu'en cas de catastrophe naturelle majeure susceptible de modifier les caractéristiques écologiques des faciès (ouragans et cyclones, etc.).

## <span id="page-15-0"></span>**3. Démonstration de l'additionnalité**

Etablir l'additionnalité du projet revient à démontrer que celui-ci n'aurait pas pu voir le jour sans le financement généré par la vente des réductions d'émissions, et donc sans la labellisation du projet. La démonstration de cette additionnalité doit être réalisée lors du dépôt du dossier de demande de labellisation.

Conformément à l'article III.C. relatif à la démonstration de l'additionnalité : *« Pour démontrer l'additionnalité des réductions d'émissions, la Méthode définit un scénario de référence. Seules les*  *réductions d'émissions allant au-delà de ce scénario de référence sont reconnues dans le cadre du Label. Le scénario de référence doit correspondre à une situation au moins aussi défavorable que l'application :*

- ✓ *des obligations découlant des textes législatifs et réglementaires en vigueur ;*
- ✓ *des différentes incitations à générer des réductions d'émissions qui existent, autres que celles découlant du Label. Il s'agit notamment des incitations économiques, qu'elle qu'en soit l'origine ;*
- ✓ *des pratiques courantes dans le secteur d'activité correspondant au Projet, à l'échelle nationale ou régionale selon ce qui est pertinent »*

Le projet doit démontrer que sa mise en œuvre se heurte à des freins (économiques, sociaux, politiques, culturels…), que l'entrée dans la démarche de labellisation carbone permettra de lever.

Deux éléments sont à prendre en considération dans l'analyse de l'additionnalité des projets concernés dans la présente méthodologie : l'additionnalité réglementaire et financière.

## <span id="page-16-0"></span>3.1Additionnalité par rapport à la législation et aux pratiques communes

Le Porteur de projet **doit prendre en compte la réglementation en vigueur sur les zones humides**, et le cadre spécifique de la zone de projet afin d'en **évaluer les mesures obligatoires associées**. Les projets répondant strictement à une obligation légale de remise en état du site ne sont pas éligibles.

Des cas exceptionnels de pratiques résultant d'une obligation légale peuvent être inclus dans le plan de gestion s'il est démontré que les obligations légales ne peuvent en l'état actuel des choses pas être mises en œuvre autrement. En effet et à titre d'exemple, la Cour des Comptes a rendu public un référé en avril 2013 sur la gestion du Conservatoire du Littoral, sur la période de 2006 à 2011, qui démontre que le Conservatoire du Littoral ne possède pas les moyens financiers nécessaires à l'atteinte de ses objectifs (Cour des Comptes, 2013). Ainsi, le porteur de projet devra démontrer d'une part que certaines activités ne peuvent être mises en œuvre, mais également expliquer en quoi son projet va plus loin que la simple mise en conformité du site avec la loi.

Les projets développés dans le cadre de mesure de compensation écologique notamment dans le cadre de la loi du 8 août 2016 pour la reconquête de la biodiversité, de la nature et paysages ne sont pas considérés comme additionnels.

## <span id="page-16-1"></span>3.2Additionnalité financière

Les mangroves et forêts marécageuses ne sont pas des écosystèmes générant des revenus directs. Les plans de gestions proposés reposent donc uniquement sur des fonds publics. Le Porteur de projet devra lister les **aides publiques existantes éligibles et/ou les aides privées dont il bénéficie** et devra démontrer qu'elles ne permettent pas, seules, de déclencher la mise en œuvre du projet.

Le projet serait donc additionnel dans les cas suivants :

- Aucune subvention spécifique à l'activité de projet, au niveau local, départemental, national, ou international n'est proposée de manière à financer les activités nécessaires à la restauration combinée au maintien et au suivi de la mangrove ;
- Les aides publiques disponibles ne couvrent pas les activités prévues dans le cadre du projet labellisé selon la méthodologie Label Bas-Carbone ;
- Les aides existantes ne sont pas suffisantes et ne permettent pas de couvrir l'ensemble des besoins du projet dans de bonnes conditions, à savoir, une restauration et préservation à long terme des mangroves.

Sans données disponibles sur le seuil de financement au-delà duquel les freins à la restauration des mangroves sont levés, il est raisonnable de penser que les freins économiques et d'aversion au risque persistent jusqu'à, a minima, 50 % de l'investissement couvert par un financement public. Le projet ne sera donc pas considéré comme additionnel s'il bénéficie d'aides ou de subventions allant au-delà de 50% de son coût de mise en œuvre et de maintien sur 10 ans.

## <span id="page-17-0"></span>**4. Analyse des co-bénéfices**

Au-delà de l'impact carbone, les projets produisent des bénéfices environnementaux et socioéconomiques appelés co-bénéfices.

Le porteur de projet doit interroger l'ensemble de son plan de gestion au regard de la grille d'analyse proposée ci-dessous [\(Tableau 5\)](#page-18-0) et évaluer dans le DDP le nombre de points accumulés au travers du projet pour chacune des catégories (socio-économique, biodiversité, eau). Ces co-bénéfices seront suivis et vérifiés, tel qu'indiqué par la partie II.C.4 du référentiel : « les indicateurs sont communiqués à l'Autorité dans le rapport de suivi et font l'objet de vérifications par un Auditeur à l'occasion des vérifications de réductions d'émissions ».

Les actions pouvant générer des co-bénéfices sont associées à un système de bonus pouvant rapporter au projet entre 1 et 5 points par action. Le total des co-bénéfices sera indiqué sous forme de pourcentage par catégorie (biodiversité, socio-économique, changement climatique et eau). Ce score permet de valoriser le projet vis-à-vis des financeurs mais également d'inclure pout tout ou partie des dépenses liées à la gestion de ces co-bénéfices dans le plan de financement.

**Pour chaque catégorie de co-bénéfices, le Porteur de projet pourra proposer des co-bénéfices supplémentaires inhérents à son projet** qui pourront rapporter un seul point chacun., Chaque cobénéfice ajouté devra être facilement vérifiable par l'auditeur qui réalisera la vérification (parti[e 7\)](#page-35-0), au risque d'engendrer un surcoût que le Porteur de projet devra supporter financièrement au moment de la vérification. Les co-bénéfices supplémentaires ne seront cependant pas affichés lors de la labellisation.

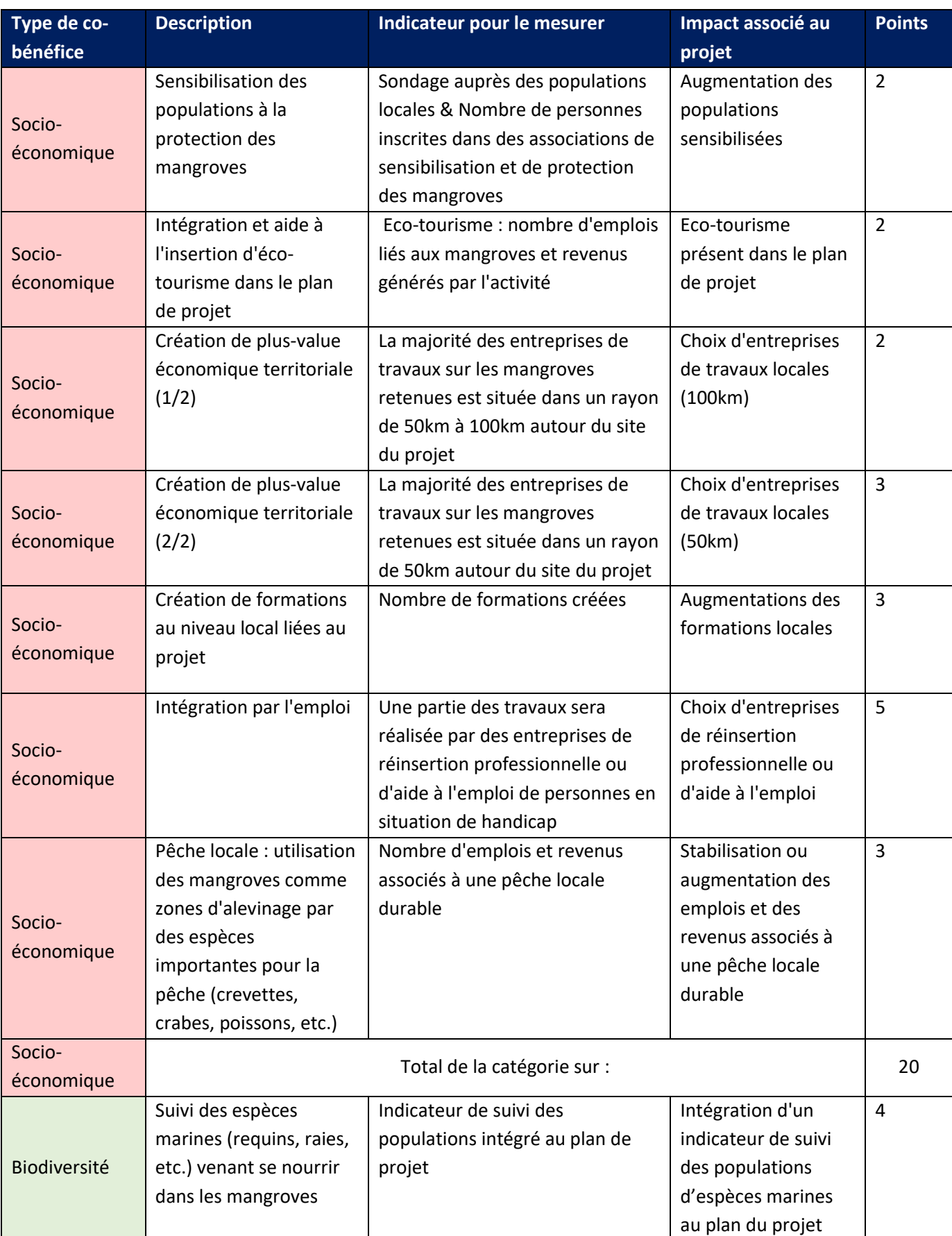

<span id="page-18-0"></span>*Tableau 5. Grille d'évaluation des co-bénéfices sociaux, économiques et environnementaux avec bonus associés*

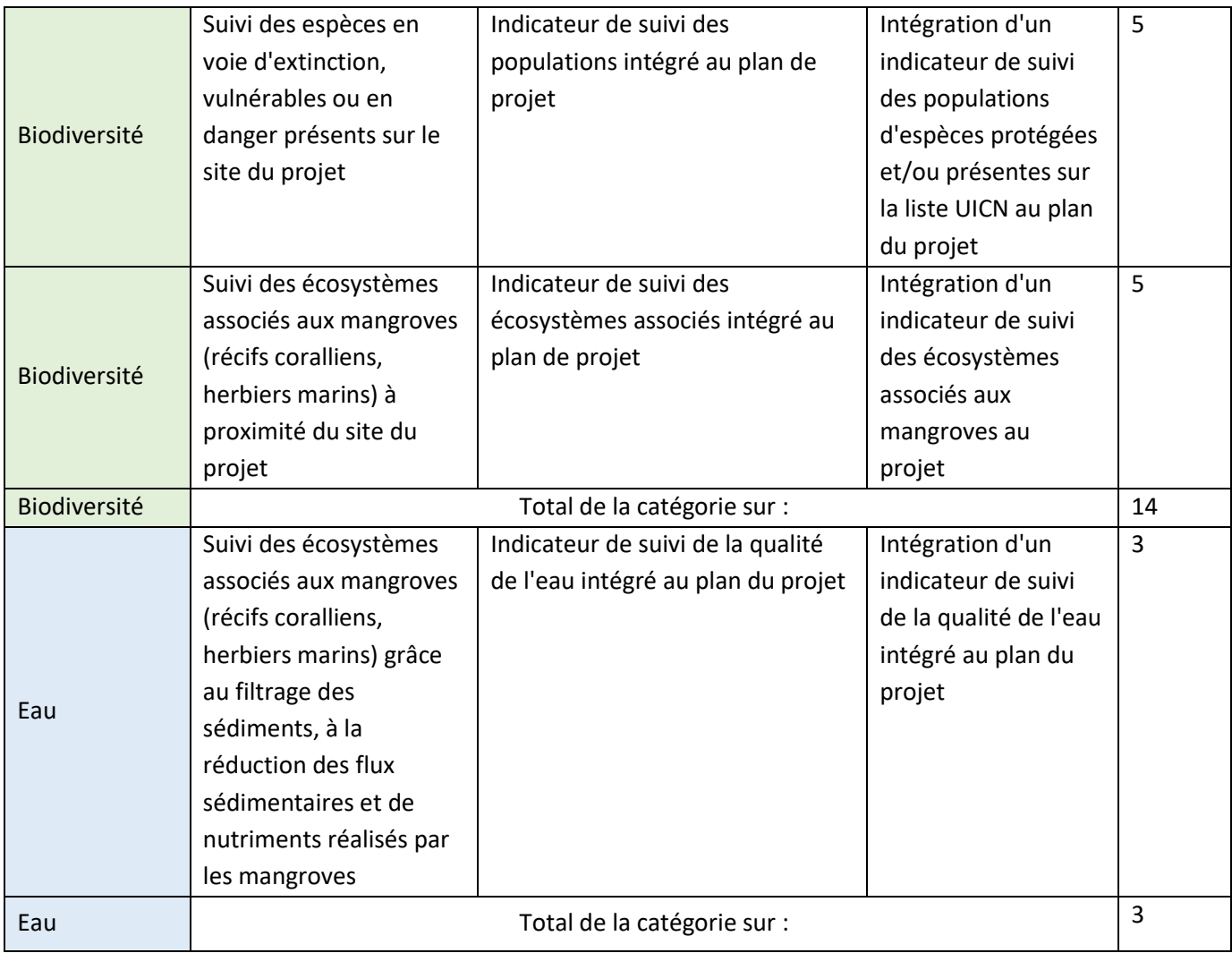

# <span id="page-20-0"></span>5. Intégration du risque de non-permanence

### <span id="page-20-1"></span>5.1Evénements extrêmes

Les mangroves et forêts marécageuses sont soumises à des risques de non-permanence, notamment dus à des évènements imprévus (ouragans, tsunamis, maladies, etc.). Ceux-ci ont souvent un impact destructeur sur leur capacité de stockage carbone, et engendrent par conséquent la réémission dans l'atmosphère d'une partie du carbone stocké, en particulier dans la biomasse.

### <span id="page-20-2"></span>5.1.1 Rabais pour risque de non-permanence

Lors du calcul des réduction émissions, un rabais est automatiquement appliqué aux résultats afin de prendre en compte les risques de non-permanence.

D'après la littérature scientifique, les cas les plus extrêmes tel que Dean, Hugo et Irma peuvent entrainer la disparition de -80% de la biomasse (troncs, racines) d'un peuplement de mangroves pour les 2 années suivant l'ouragan. Le constat permis par l'analyse de la littérature est également que la reprise est rapide, 3 ans après un évènement les mangroves (en bonne santé), s'auto-régénèrent jusqu'à atteindre 2/3 de la surface initiale dans les 10 premières années puis 100% de la surface terrière initiale au bout de 20 à 30 années. En se basant sur ce scénario pessimiste, il est possible d'établir qu'un site de mangrove perd environ 20% du carbone séquestré dans la biomasse sur une période de 30 ans. En estimant que le carbone du sol n'est pas impacté et reste sensiblement similaire le rabais proposé relatif au risque de non permanence à appliquer proposé par la présente méthodologie – correspondant donc à l'occurrence d'un évènement majeur sur 30 ans – est une valeur conservatrice de 10%.

### **L'application d'un rabais conservateur de 10% pour le risque de non-permanence :**

 $Rabais_1 = 10\%$ 

### <span id="page-20-3"></span>5.1.2 Renouvellement décennal

Le renouvellement du projet tous les dix ans requière la prise en compte de l'intégralité des 4 étapes de caractérisation du site mentionnées dans la section [2.3,](#page-10-0) excepté la redéfinition des limites géographiques.

L'actualisation de la zone de projet et du scénario de référence sur la base de ces nouvelles informations permet d'anticiper et limiter le risque de non-permanence pour la nouvelle période du projet.

### <span id="page-20-4"></span>5.2Élévation du niveau de la mer

### <span id="page-20-5"></span>5.2.1 Délimitation des zones : définition et fréquence

Lors de la cartographie/délimitation des faciès des mangroves du projet (étape 1) et de ses limites géographiques, le porteur de projet doit considérer l'effet de la montée des eaux liée au changement climatique :

- Migrations potentielles des écosystèmes ;
- Inondations ;
- Erosion.

L'élévation du niveau de la mer pourra potentiellement modifier l'emprise spatiale des mangroves. Dans certaines zones, l'élévation du niveau de la mer n'aura pas d'impact négatif car l'accrétion des sols de mangrove suit l'élévation du niveau de la mer. Dans d'autres zones cependant, le substrat ne se maintient pas et l'accrétion est plus faible que le rythme d'augmentation du niveau de la mer, ce qui entraine une perte de mangrove<sup>14,15</sup>.

Le porteur du projet devra donc considérer deux choses :

- La possibilité d'étendre la zone du projet vers les terres, et ainsi définir les faciès en fonction de cette élévation du niveau de la mer et de la migration anticipée des mangroves et/ou forêts marécageuses vers l'intérieur des terres. Ces nouvelles zones contribueront ainsi aux gains apportés par le scénario de projet par rapport au scénario de référence ;
- La possibilité que les franges littorales soient perdues à un horizon temporel lointain (2100).

**Le zonage est donc à refaire obligatoirement tous les dix ans lors du renouvellement du projet, notamment pour prendre en compte le déplacement de la mangrove due à l'élévation du niveau de la mer le cas échéant**.

### <span id="page-21-0"></span>5.2.2 Évaluation de l'élévation du niveau de la mer

Le Porteur de projet doit dans un premier temps évaluer l'élévation du niveau de la mer sur le siècle à venir. Celle-ci doit être cohérente avec les données provenant d'études locales ou d'articles scientifiques. Les porteurs de projets pourront notamment s'appuyer sur les études menées dans le cadre de l'élaboration des Plan Climat et les documents locaux relatifs aux changements climatiques. En l'absence de telles données, l'évaluation s'appuiera sur les données des scénarios SSP3 7.0 ou SSP5 8.5 du GIEC.

Le Porteur de projet doit ensuite analyser les potentiels impacts sur la migration des zones humides, des inondations ou de l'érosion dus à l'élévation du niveau de la mer. L'analyse doit tenir compte du taux d'accrétion de la mangrove, de la pente topographique, de la gestion des terres, de l'approvisionnement en sédiments et des marées. La migration « horizontale » côtière est également à regarder, parfois des infrastructures côtières bloquent un mouvement migratoire côtier et leur « suppression » ou réaménagement permet d'ouvrir la possibilité de mouvements pour les espèces côtières. Les types de pentes jouent également : les pentes concaves peuvent causer un « pincement

<sup>14</sup> Bompy, F., 2013, Approche écologique et écophysiologique de l'effet des variations saisonnières sur la croissance des arbres dans les forêts côtières inondables des Antille[s THESEBOMPY.pdf](file:///G:/AppData/Local/Microsoft/Windows/INetCache/Downloads/THESEBOMPY.pdf)

<sup>&</sup>lt;sup>15</sup> Gilman, E. L., Ellison, J., Duke, N. C., & Field, C. (2008). Threats to mangroves from climate change and adaptation options: a review. *Aquatic botany*, *89*(2), 237-250.

côtier » alors que les pentes droites ou convexes peuvent quant à elles, laisser l'espace nécessaire à cette migration. Le Porteur de projet peut s'appuyer sur la littérature spécifique à la zone du projet, le jugement d'experts ou les deux afin de produire son analyse.

Une fois les conséquences évaluées, le Porteur de projet choisit l'approche la plus adaptée aux spécificités du projet pour les prendre en compte :

- **Option 1** : le porteur de projet n'agit pas contre les effets de l'élévation du niveau de la mer sur la mangrove. Après avoir délimité et catégorisé les zones susceptibles d'être durablement dégradées du fait de l'élévation du niveau de la mer à un horizon 100 ans, Le Porteur de projet les retirent des zones éligibles à des actions de restauration.
- **Option 2** : si une des activités du projet consiste à lutter contre l'élévation du niveau de la mer et au maintien de la mangrove qui autrement aurait disparue, le Porteur de projet fournit dans son plan de restauration une explication des actions entreprises afin de sauvegarder la mangrove.

# <span id="page-23-0"></span>**6. Calcul des réductions d'émissions et méthode de quantification**

Les réductions d'émissions sont déterminées par comparaison de scénarios. Une approche par « Tiers » permet au Porteur de projet de choisir le niveau de complexité méthodologique le plus approprié pour le projet. Les sections suivantes décrivent les différents aspects de la méthode de quantification. Les calculs seront effectués par faciès pour plus de précision et seront ensuite sommés à l'échelle de la zone. Si le projet comporte plusieurs zones, l'exercice est à répéter par le porteur de projet par zone puis à sommer.

## <span id="page-23-1"></span>6.1Explication de l'approche par Tier

L'approche proposée pour le calcul du scénario de référence et du scénario de projet est une approche d'un calcul de différence de stock entre deux périodes et entre deux scénarios (scénario de référence et scénario de projet).

Le renseignement des données est proposé par « Tiers » selon les lignes directrices du GIEC en fonction de la qualité des informations disponibles. Néanmoins, compte tenu du caractère unique et variable des mangroves sur chaque site du fait de leur plasticité, **l'utilisation du Tier 1 donne lieu à un rabais de 5% sur le compartiment de la biomasse aérienne vivante (Rabais2) et de la biomasse souterraine morte ou carbone organique du sol (Rabais3).** Il est en revanche toléré pour l'estimation du ratio racinaire, du bois mort, et de la litière.

> $Rabais_2 = 5\%$  $Rabais_3 = 5%$

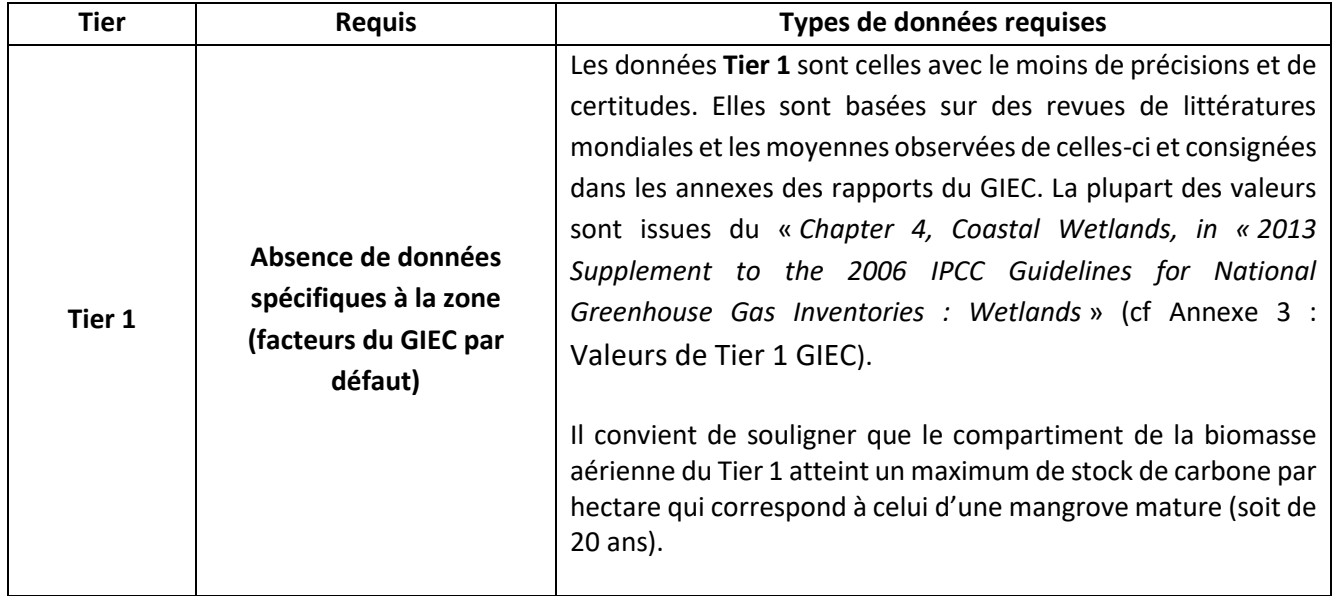

*Tableau 4. Description des trois tiers mobilisables pour le calcul des réductions d'émissions par faciès*

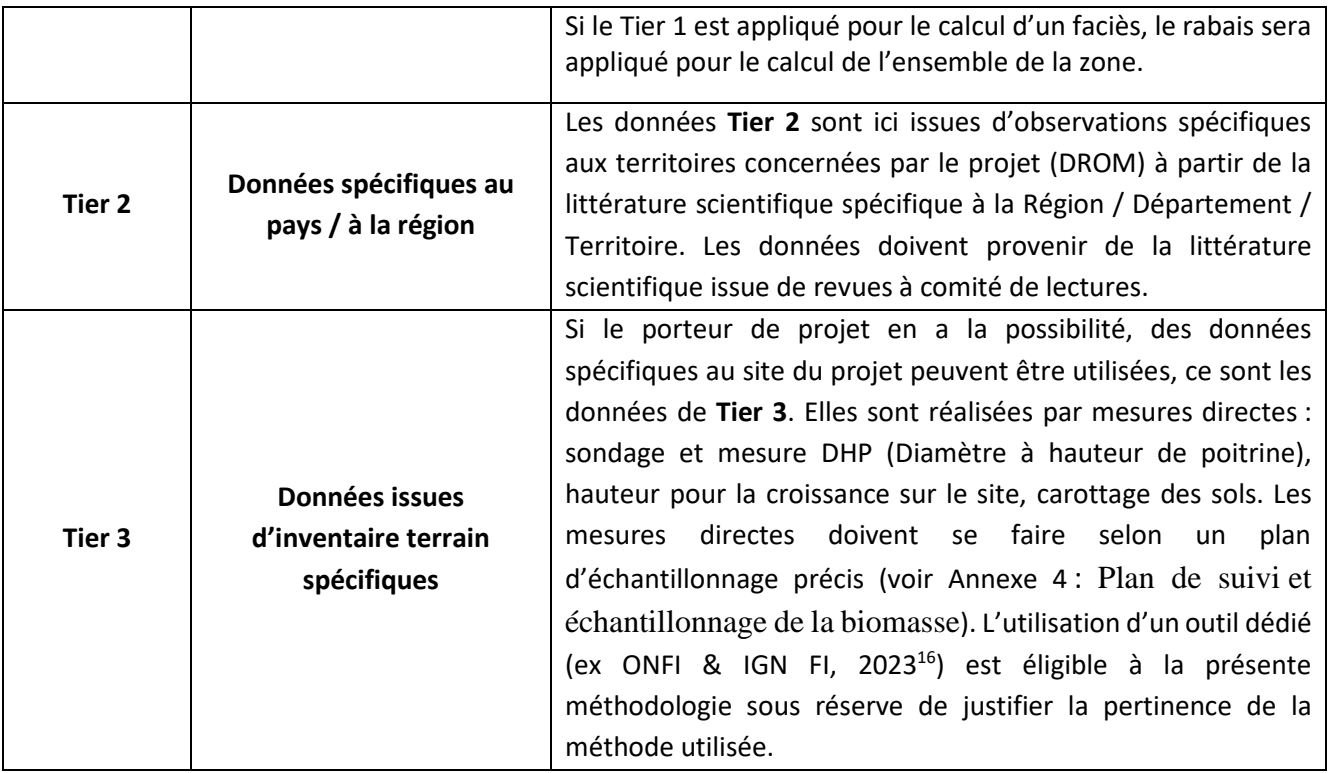

Dans le cas où le porteur de projet décide de se reporter à des valeurs par défaut, il doit prioritairement se reposer sur des valeurs de Tier 2. Il ne pourra choisir l'utilisation du Tier 1 seulement si les valeurs de Tier 2 ne sont pas disponibles. Dans ce cas, il faudra apporter les éléments justificatifs, à l'aide d'une revue de littérature et documentaire ainsi que l'interrogation de spécialistes (académique, bureau d'étude) compétents. **Concernant les forêts marécageuses, les chiffres de l'annexe du GIEC ne sont**  pas acceptées. Seule la littérature locale<sup>17</sup> (Tier 2) ou la mesure directe (Tier 3) pourront être utilisées Cette démonstration sera vérifiée par l'auditeur qui effectuera une contre-expertise de la littérature la plus à jour conformément aux indications de la parti[e 7](#page-35-0) décrite plus bas.

## <span id="page-24-0"></span>6.2Réductions d'émissions potentielles

### <span id="page-24-1"></span>6.2.1. Principes généraux de calcul

Conformément au Label Bas-Carbone, le projet bas-carbone va délivrer des réductions d'émissions (RE). Les projets de restauration pourront uniquement générer des réductions d'émissions effectuées, vérifiées a posteriori. Ainsi, les réductions d'émissions reconnues par le Label après les audits et

<sup>16</sup> ONFI & IGN FI (2023). Outil d'évaluation du stockage de Carbone des mangroves (Forland)

<sup>&</sup>lt;sup>17</sup> Migeot, J. 2010, Phénologie et variations spatiales de la croissance des peuplements à Pterocarpus officinalis Jacq. dans la forêt marécageuse de Guadeloupe , Thèse de l'Université des Antilles : 2012 these uag mangrove  $\mu$  migeot (1).pdf

Bompy, F., 2013, Approche écologique et écophysiologique de l'effet des variations saisonnières sur la croissance des arbres dans les forêts côtières inondables des Antilles [THESEBOMPY.pdf](file:///G:/AppData/Local/Microsoft/Windows/INetCache/Downloads/THESEBOMPY.pdf)

Durrieu de Madron, 2008, Expertise sur les références dendrométriques nécessaires au renseignement de l'inventaire national de gaz à effet de serre pour les forêts de la Guadeloupe, Martinique et Réunion, ONFI, 81 p.

inscrites dans le registre sont des réductions d'émissions qui ont d'ores et déjà eu lieu au cours des années précédant cette reconnaissance. Les réductions d'émissions anticipées, prévues dans le référentiel du Label Bas-Carbone, ne sont pas inclues dans le cadre de cette méthode.

Afin d'inciter les porteurs de projet à renouveler leurs activités de restauration conformes à la labélisation bas carbone sur 30 ans, un rabais dû aux incertitudes liées à la non-prolongation du projet sur 30 ans, sera appliqué uniquement sur les 2 premières périodes de 10 ans. Lors de l'audit des 10 puis 20 ans, un engagement du porteur de projet à renouveler des actions conformes à la labélisation bas carbone, lui permettra de bénéficier de la reconnaissance les réductions émissions liées à ce rabais, ainsi commuées en bonus. Ce rabais est comptabilisé à hauteur de -5%.

Les réductions d'émissions éligibles seront déterminées par la différence entre le scénario de référence et le scénario de projet estimé lors du dépôt du projet et mesuré (en cas de Tier 3) ou calculé (en cas de Tiers 1 ou 2) lors de la demande de reconnaissance des Unités de Réductions d'Emissions (Equation 1). Le porteur de projet prend le soin de déduire le rabais traité dans la partie non-permanence ciavant (10%), les rabais de 5% attachés à l'utilisation de valeurs de Tier 1 le cas échéant ainsi que le rabais de non-renouvellement du projet sur 30ans de 5%.

$$
RE_{eligibles} = (RE_{project} - RE_{ref}) \times (1 - (Rabais_1 + Rabais_2 + Rabais_3 + Rabais_4))
$$
 (1)

Où :

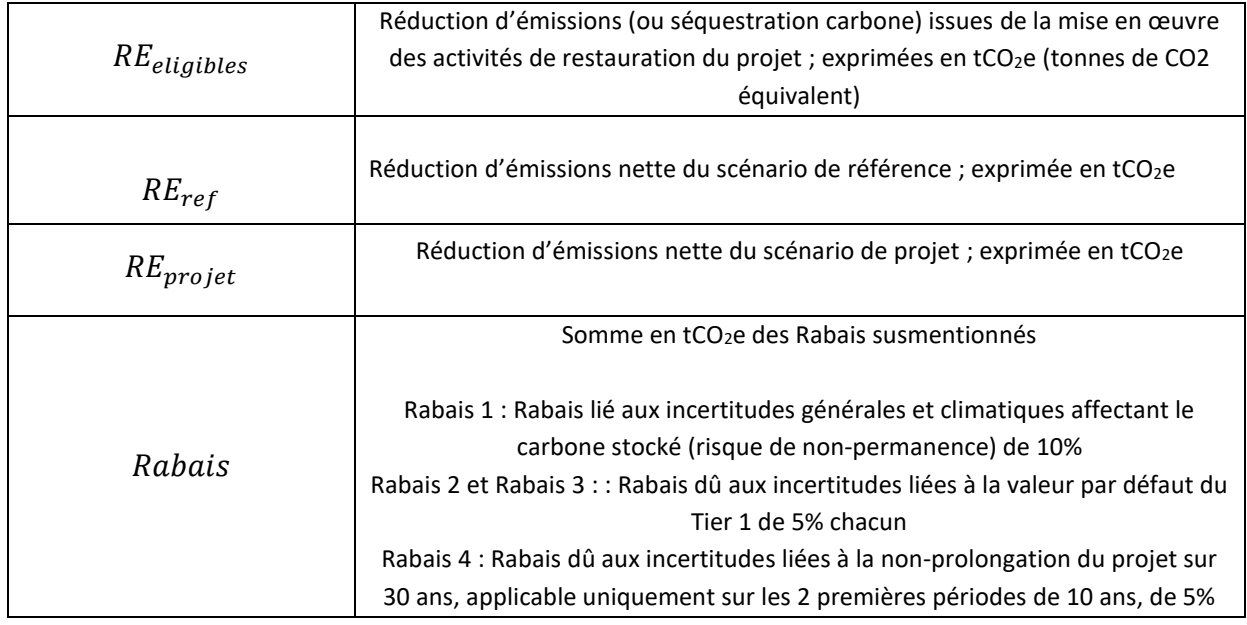

Il convient de noter qu'à partir de l'équation (1) ci-dessus, les équations de calculs doivent être appliquées à la fois sur le scénario de référence et le scénario de projet, et dans chacune des zones identifiées. Ces mêmes calculs devront être réalisés à chaque vérification du projet.

L'ensemble des équations et termes avec un indice « ref » ou « projet » indiquent respectivement des données pour le scénario de référence et pour le scénario de projet.

Les réductions d'émissions sont calculées à partir de plusieurs compartiments : aérien et souterrain. Le stock de carbone ainsi calculé est converti en stock de CO2 équivalent (tCO2e) par le ratio de poids moléculaire du CO2 par rapport au carbone, soit 44/12. La méthode de calcul des compartiments est décrite ci-dessous.

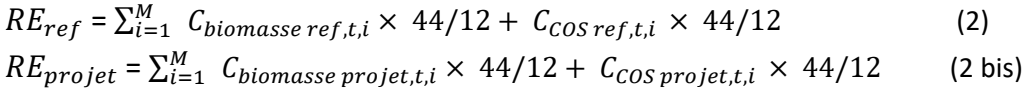

Avec :

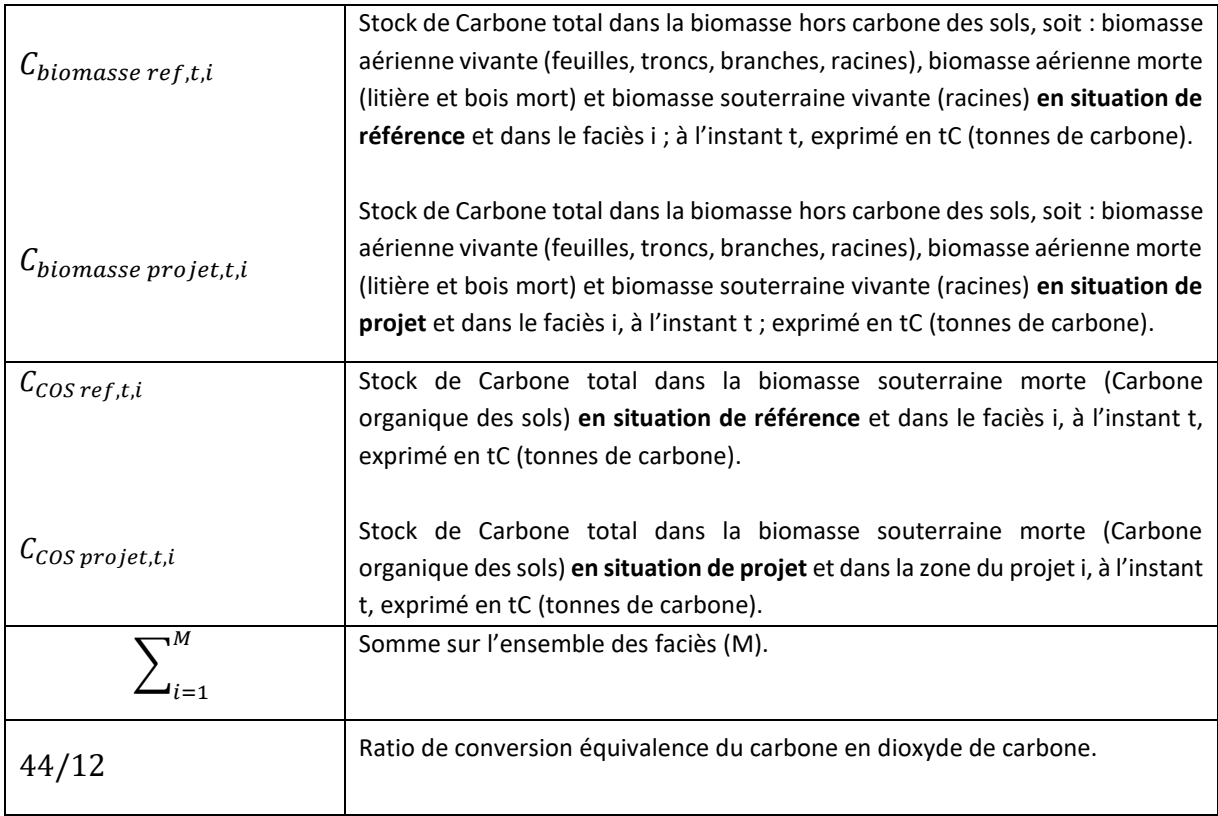

### <span id="page-26-0"></span>6.2.2.  $\mathcal{C}_{biomasse, t, i}$  : biomasse aérienne (vivante et morte) et souterraine (vivante)

Ce compartiment est calculé suivant l'équation (3), **aussi bien dans le scénario de référence que dans le scénario de projet**. Il convient de calculer cette équation pour chaque zone identifiée puis d'additionner le stock de biomasse de chaque zone du projet.

$$
C_{biomasse,t,i} = A_{t,i} \times [tMS_{a\acute{e}rien,t,i} \times (1 + Ratio_{Racinaire_{t,i}}) \times 0.45 + C_{boismort,t,i} + C_{litière,t,i}] \tag{3}
$$

Où

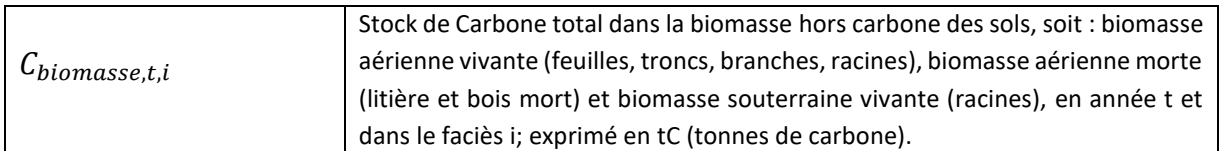

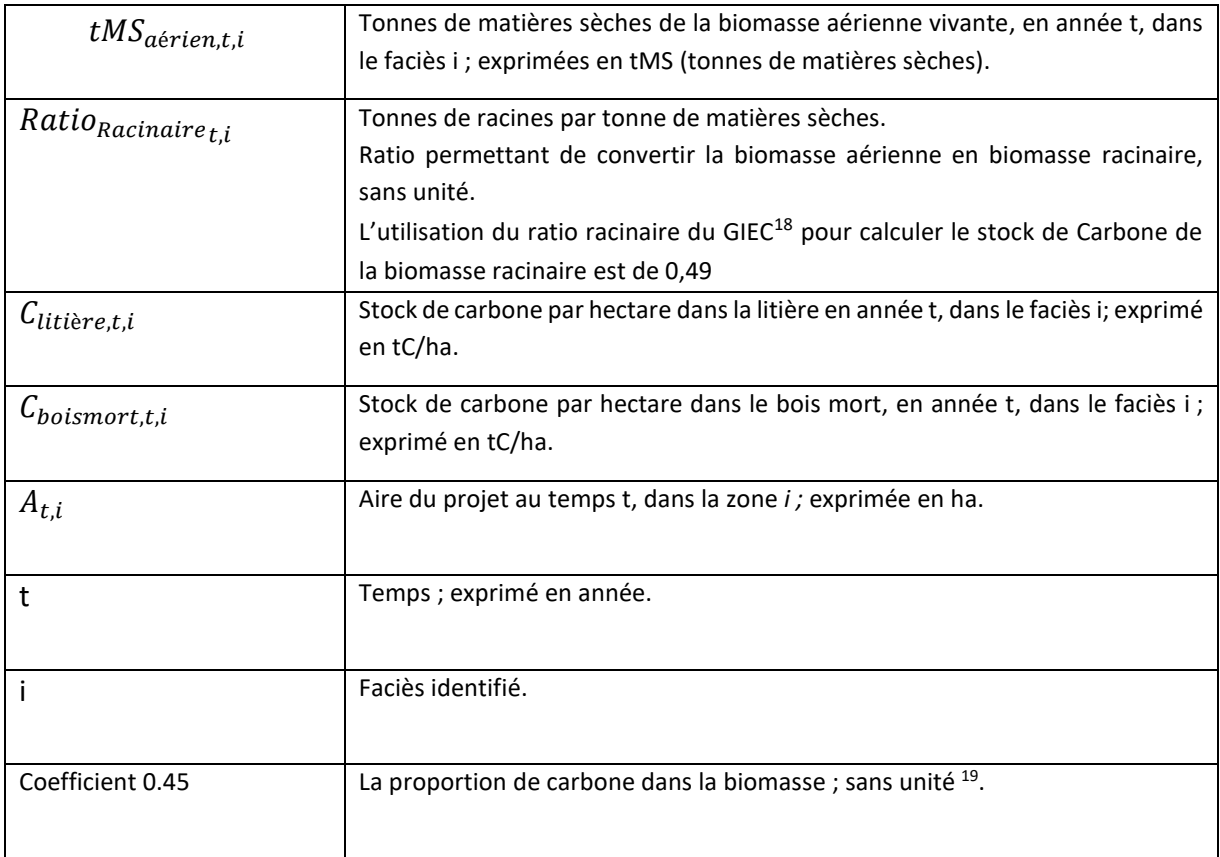

## a.  $\;$  t $MS_{a\acute{e}rien,t,i}\;$ : Biomasse aérienne vivante (tMS/ha)

### Approche de Tier 1 : Valeurs par défaut (GIEC)

Pour les calculs du  $tMS_{aérien, t,i}$  des scénarios de référence et de projet, cela revient à calculer deux éléments :

- **Le stock de carbone de référence au lancement du projet.** Il est estimé en calculant le stock de carbone du compartiment aérien multiplié par le taux de couverture du faciès.
- **Le flux.** Il est estimé en additionnant les valeurs du tableau de l'accumulation annuelle du stock dans le compartiment aérien ci-dessous au stock de référence du projet. De manière conservatrice, les zones ciblées étant des zones en voie de dégradation ou totalement dégradée, le flux est estimé à 0 **pour le scénario de référence**.

Le stock de carbone de référence de la biomasse aérienne vivante par hectare d'une mangrove atteint à sa maturité au bout de 20 ans peut être établi à partir des données du GIEC<sup>20</sup>, ci-dessous.

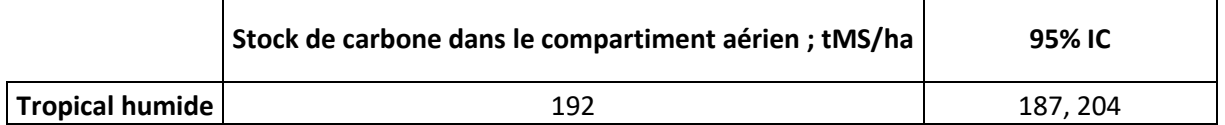

<sup>&</sup>lt;sup>18</sup> Supplement to the 2006 IPCC Guidelines for National Greenhouse Gas Inventories: Wetlands, [Table](https://www.ipcc.ch/site/assets/uploads/2018/03/Wetlands_Supplement_Entire_Report.pdf) 4.5

<sup>&</sup>lt;sup>19</sup> 2013 Supplement to the 2006 IPCC Guidelines for National Greenhouse Gas Inventories: Wetlands, [Table](https://www.ipcc.ch/site/assets/uploads/2018/03/Wetlands_Supplement_Entire_Report.pdf) 4.2 (CARBON FRACTION OF ABOVE-GROUND BIOMASS (TONNES C (TONNES D.M.)-1 ) IN MANGROVES 1)

<sup>&</sup>lt;sup>20</sup> Supplement to the 2006 IPCC Guidelines for National Greenhouse Gas Inventories: Wetlands[, Table](https://www.ipcc.ch/site/assets/uploads/2018/03/Wetlands_Supplement_Entire_Report.pdf) 4.3

Le gain carbone annuel (flux) par hectare d'une mangrove est calculé à partir des données GIEC<sup>21</sup> également, jusqu'à l'atteinte de sa maturité. Une fois la maturité atteinte, le gain carbone annuel dans le compartiment aérien est nul.

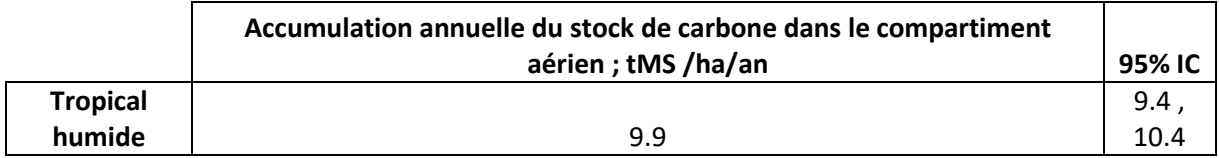

### Approche de Tier 2 : Littérature scientifique

Le porteur de projet peut utiliser toutes références issues de la littérature scientifique, ayant construit des valeurs sur la base de mesures directes récentes (moins de 5 ans). Il devra ainsi être capable de dériver une estimation carbone soit par des proxys tel que des mesures du DHP (DHP : Diamètre à Hauteur de Poitrine) et/ou des données de biomasse (matière sèche par hectare) soit par des mesures carbone, dans une zone proche ou aux conditions écologiques similaires (dûment justifié) de la zone de projet.

### Approche de Tier 3 : Mesures terrain

Dans le cas où le porteur de projet souhaite procéder lui-même aux analyses de terrain, il devra procéder par échantillonnage de parcelles tel que décrit dans l'Annexe 4.

Le stock de matières sèches total ( $tMS_{a\acute{e}rien,t,i}$  ) des essences composants la zone de projet est calculé en additionnant la biomasse de chaque essence dans chaque parcelle et dans chaque faciès, ramenée à l'hectare.

$$
tMS_{a\acute{e}rien,t,i} = Ai \times b_{arbre,i} \tag{4}
$$

$$
b_{arbre,i} = \frac{\sum_{p=1}^{n_i} b_{arbre,p,i}}{n_i} \tag{5}
$$

Où

| $tMS_{a\acute{e}rien,t,i}$ | Tonnes de matières sèches des arbres de toutes les essences et tout faciès<br>confondus (biomasse totale aérienne vivante), en année t; exprimées en tMS |
|----------------------------|----------------------------------------------------------------------------------------------------|
| $A_i$                      | Aire du faciès considérée ; exprimée en ha                                                                                                    |
| $b_{arbre,i}$              | Médiane de la biomasse totale des arbres par hectare dans le faciès i;<br>exprimée en tMS/ha                                                             |
| $b_{arbre,p,i}$            | Médiane de la biomasse totale des arbres par hectare de la parcelle p, dans<br>le faciès i ; exprimée en tMS/ha                                          |
|                            | Faciès identifié                                                                                                    |

<sup>&</sup>lt;sup>21</sup> Supplement to the 2006 IPCC Guidelines for National Greenhouse Gas Inventories: Wetlands[, Table](https://www.ipcc.ch/site/assets/uploads/2018/03/Wetlands_Supplement_Entire_Report.pdf) 4.4

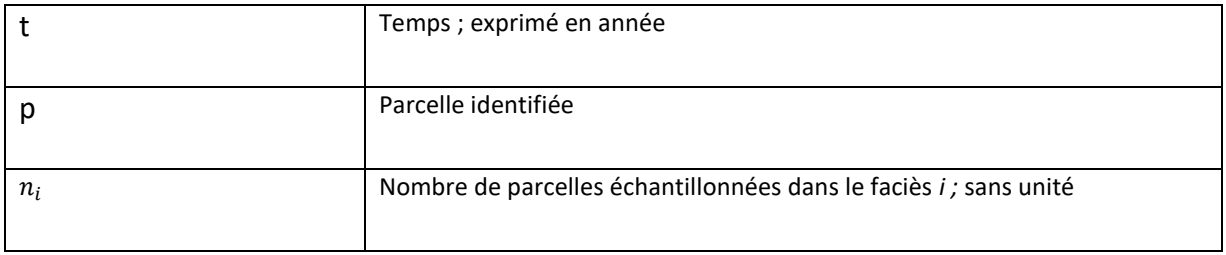

La biomasse cumulée à l'échelle de la parcelle échantillonnée, est la somme de la biomasse de l'ensemble des arbres de différentes essences, ramenée à l'ha :

$$
b_{arbres,p,i} = \frac{tMs_{aérien,p,i}}{A_{parcellei,i}} = \frac{\sum_{j} tMs_{aérien,j,p,i}}{A_{parcellei,i}} = \frac{\sum_{j} \sum_{l} tMs_{aérien,l,j,p,i}}{A_{parcellei,i}}
$$
(6)

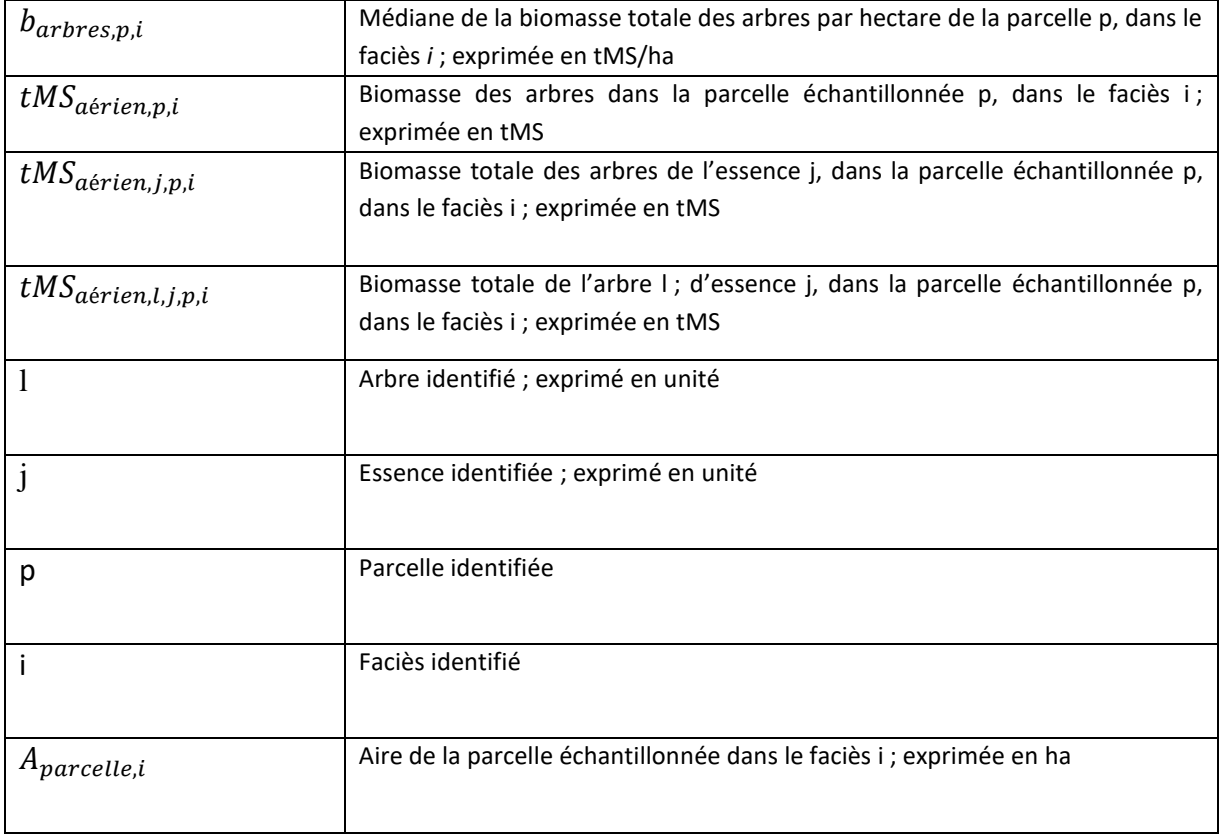

Afin de calculer la biomasse t ${\it MS}_{a\acute{e}rien,l,j,p,i}$ , il sera nécessaire de procéder à la mesure du diamètre (et de la hauteur en fonction des équations allométriques choisies) des arbres de la parcelle étudiée, conformément aux recommandations (cf Annexe 4) et d'appliquer les équations allométriques spécifiques aux essences inventoriées (cf Annexe 2).

## b. , *: Biomasse souterraine vivante*

Pour le compartiment souterrain vivant (carbone racinaire), l'impossibilité de prendre des mesures directes (coûts, destruction de l'habitat, etc.) oblige à l'application de ratio établis par des données scientifiques encore largement parcellaire pour les mangroves (Tier 1). Ci-dessous l'option d'un Tier 1 systématique fournie aux porteurs de projet **sans application de rabais** :

### Approche de Tier 1 : Valeurs par défaut (GIEC)

L'utilisation du ratio racinaire du GIEC $^{22}$  de 0,49 ( $Ratio_{Racinaire_{t,i}}$ ) pour calculer le stock de Carbone de la biomasse racinaire est considéré. Cette valeur par défaut permet de compléter le Tier 3 pour calculer notamment la biomasse d'un arbre  $\; tMS_{a\acute{e}rien,l,j,p,i}.$ 

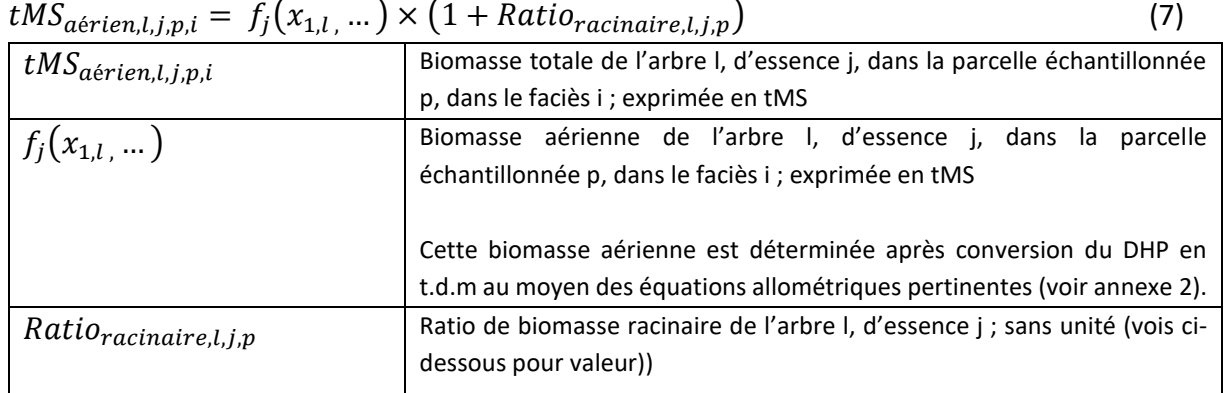

### *c.*  $C_{boismort, t, i} + C_{litière, t, i}$  *: Biomasse aérienne morte*

### Approche de Tier 1 : Valeurs par défaut (GIEC)

L'utilisation de données de Tier 1 en l'absence de littérature ne **donne pas lieu à un rabais**. Pour les calculs de la biomasse aérienne morte, cela revient à calculer deux éléments :

- Le stock de carbone de référence au lancement du projet. Il est estimé en calculant le stock de carbone du compartiment aérien mort multiplié par le taux de couverture du faciès.
- Le flux. Il est estimé en additionnant les valeurs du tableau d'accumulation annuelle du stock dans le compartiment aérien mort au stock de référence du projet. De manière conservatrice, les zones ciblées étant des zones en voie de dégradation ou totalement dégradée, le flux est estimé à 0 pour le **scénario de référence**.

Pour le stock de carbone de la litière ( $\mathcal{C}_{littière, t, i}$ ) exprimé en tC/ha, la valeur du GIEC est la suivante :

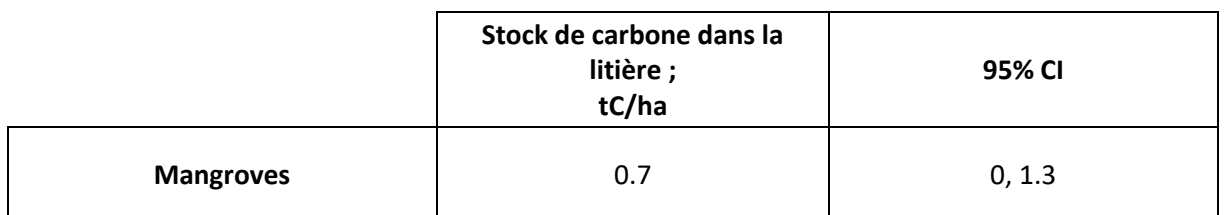

Pour le stock de carbone de bois mort ( $\mathcal{C}_{boismort,t,i}$  ) exprimé en tC/ha, la valeur du GIEC est la suivante :

<sup>&</sup>lt;sup>22</sup> Supplement to the 2006 IPCC Guidelines for National Greenhouse Gas Inventories: Wetlands, [Table4](https://www.ipcc.ch/site/assets/uploads/2018/03/Wetlands_Supplement_Entire_Report.pdf).5

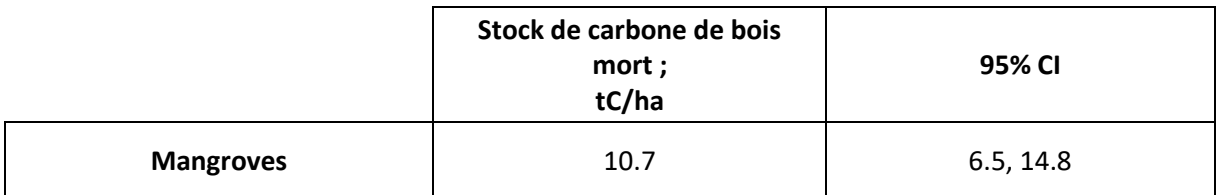

Le gain carbone (accumulation annuelle) par hectare du compartiment aérien mort est calculé à partir des données GIEC<sup>23</sup> également. La maturité de la mangrove étant considéré à 20 ans, une croissance linéaire est considérée jusqu'à atteinte de la maturité de la mangrove. Une fois la maturité atteinte, l'accumulation annuelle est nulle.

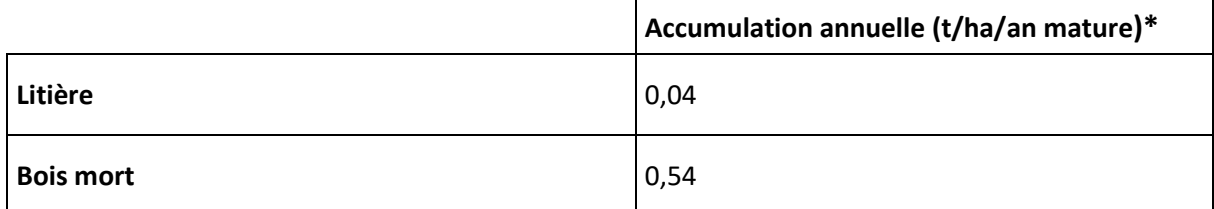

\* Accumulation annuelle (t/ha/an) = Stock maximum atteint pour une mangrove mature (tC/ha) / 20 (années)

### Approche de Tier 2 : Littérature scientifique

Le porteur de projet peut utiliser des valeurs de tier 2 pour l'évaluation du carbone de la biomasse aérienne morte dans le cas de publication scientifique locale extrapolable pour le site concerné par le projet. Les inventaires de l'ONF proposent également des valeurs pour les forêts marécageuses.

### **Il ne sera pas nécessaire de réaliser un calcul de tier 3 sur ce critère dans le cadre de la présente méthodologie.**

## <span id="page-31-0"></span>6.2.3.  $\mathcal{C}_{COS,t,i}$  : carbone organique du sol

$$
C_{COS,t,i} = A_{i,t} \times C_{COS,t,i,e}
$$

Où

(8)

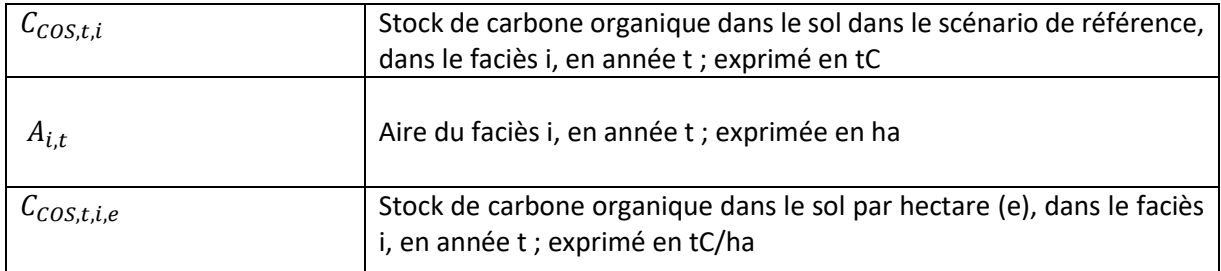

Les stocks de carbone du sol peuvent être évalués au démarrage du projet à partir de différentes sources :

<sup>&</sup>lt;sup>23</sup> Supplement to the 2006 IPCC Guidelines for National Greenhouse Gas Inventories: Wetlands[, Table](https://www.ipcc.ch/site/assets/uploads/2018/03/Wetlands_Supplement_Entire_Report.pdf) 4.4

### Approche de Tier 1 : Valeurs par défaut (GIEC)

Pour les calculs de la biomasse souterraine morte, cela revient à calculer deux éléments :

- **Le stock de carbone de référence au lancement du projet.** Il est estimé en calculant le stock de carbone du compartiment souterrain mort multiplié par le taux de couverture du faciès.
- Le flux. Il est estimé en additionnant les valeurs du tableau l'accumulation annuelle du stock dans le compartiment aérien mort au stock de référence du projet. De manière conservatrice, le flux est estimé à 0 pour le scénario de référence.

Les valeurs du GIEC<sup>24</sup> pour le stock de carbone dans le sol ( $\mathcal{C}_{COS\,ref,t,\mathrm{i,e}}$ ) pour le Tier 1 sont présentées ci-dessous:

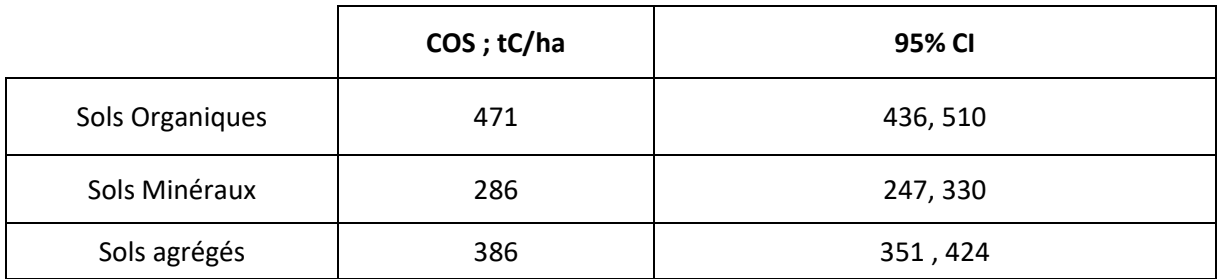

Pour l'accumulation annuelle du stock du scénario de projet, l'équation suivante doit donc être considérée avec l'utilisation du facteur par défaut du GIEC:

$$
C_{COS, project, t, i} = Ai, t * [C_{COS\,ref, t0, e} + 1.62 * (t - t_0)]
$$
\n(9)

Où

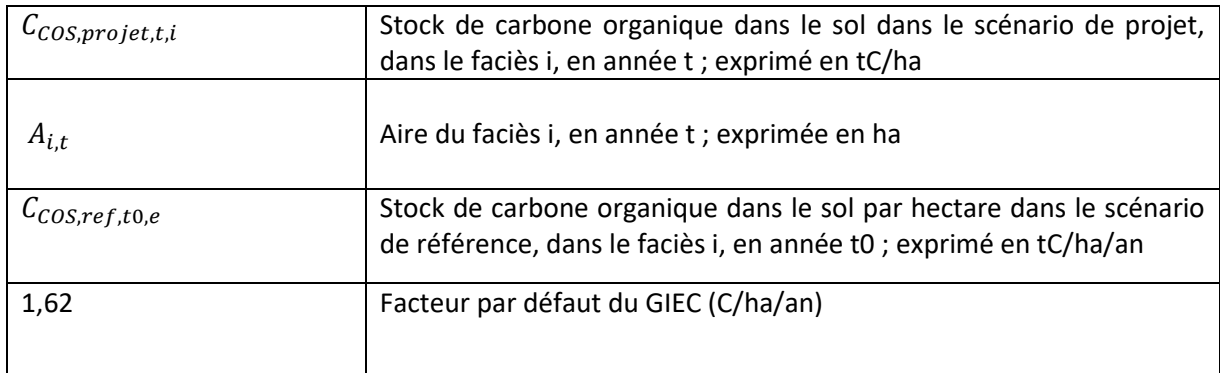

Le facteur par défaut de 1,62 sera utilisé pour un taux de couverture de plus de 50%. Pour un taux de couverture de moins de 15% l'accumulation est de zéro. Pour les zones dont le taux de couverture oscille entre 15 et 50%, une interpolation linéaire peut être appliquée.

### Approche de Tier 2 : Littérature scientifique

Des valeurs Tier 2 doivent être utilisées prioritairement pour la valeur du carbone stocké dans le sol lorsque la donnée est disponible dans la littérature scientifique dans la région du projet ou dans une région proche du projet (Caraïbes ou Océan Indien selon les DROM concernés par le projet).

<sup>&</sup>lt;sup>24</sup> Supplement to the 2006 IPCC Guidelines for National Greenhouse Gas Inventories: Wetlands, Table 4.11

Il sera possible d'utiliser les données notamment des travaux de : Sanderman J, Hengl T, Fiske G et al. (2018) A global map of mangrove forest soil carbon at 30 m spatial resolution. Environmental Research Letters.

Pour les valeurs du flux, le porteur de projet reprendra les valeurs par défaut du GIEC mentionnées en Tier 1 sauf si la littérature scientifique fournit une valeur propre à la zone du projet.

Concernant les forêts marécageuses, le facteur par défaut du stock de carbone doit se reposer sur des valeurs de Tier 2 (cf Bompy, F. 2013<sup>25</sup>).

### Approche de Tier 3 : Mesures terrain

En Tier 3, le stock de carbone du sol est estimé par échantillonnage. Il est demandé une campagne de carottage du sol aléatoire avec une réalisation d'un échantillon par faciès identifié. Pour le taux d'accrétion cette méthodologie accepte l'utilisation des valeurs de Tier 1 ou 2.

Les prélèvement i*n-situ* à différents horizons temporels permettent de comparer l'évolution du stock carbone dans les sols et doivent également suivre une méthodologie d'échantillonnage puis de carottage sédimentaire. La pratique pour les mangroves est d'échantillonner à de plus grandes profondeurs dans les zones côtières que dans leurs homologues terrestres (**une profondeur minimale de 1 m est standard**). Que ce soit pour la méthode d'échantillonnage ou la détermination de la teneur en carbone organique du sol, le porteur de projet pourra s'appuyer sur le Protocol standard du Blue carbon manual, 2020.

### <span id="page-33-0"></span>6.2.4. Synthèses des calculs de RE

Ci-dessous une synthèse des calculs de réduction d'émission à réaliser pour chaque Tier. Une calculatrice (format excel) est fournie aux porteurs de projet pour réaliser ces calculs : elle doit obligatoirement être utilisée par le porteur de projet.

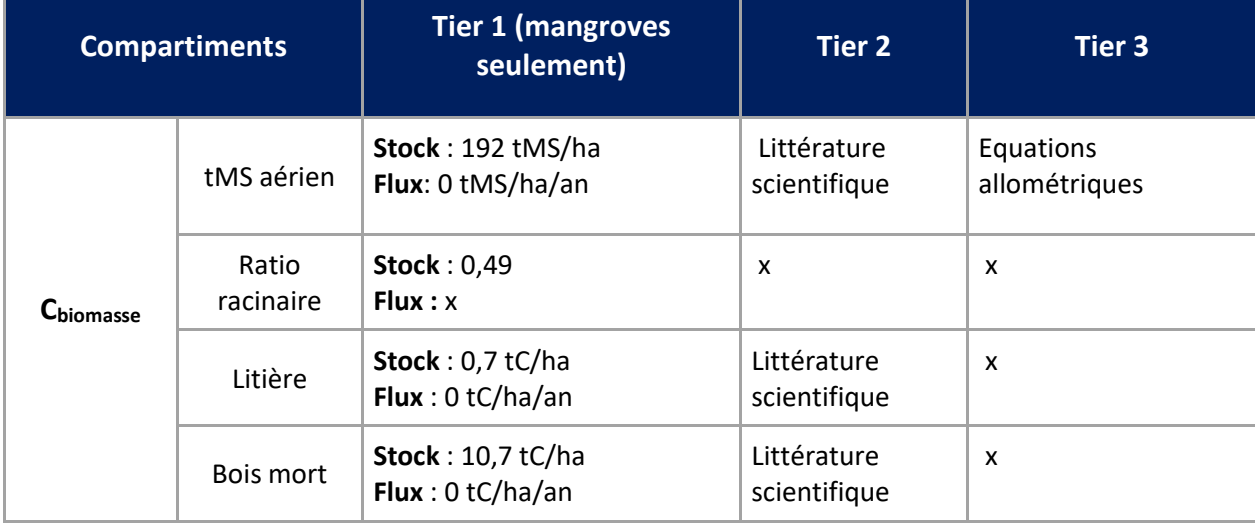

<span id="page-33-1"></span>*Tableau 6. Récapitulatif pour le scénario de référence*

<sup>25</sup> Bompy, F. (2013). Approche écologique et écophysiologique de l'effet des variations saisonnières sur la croissance des arbres dans les forêts côtières inondables des Antilles (Thèse de doctorat). Université des Antilles et de la Guyane.

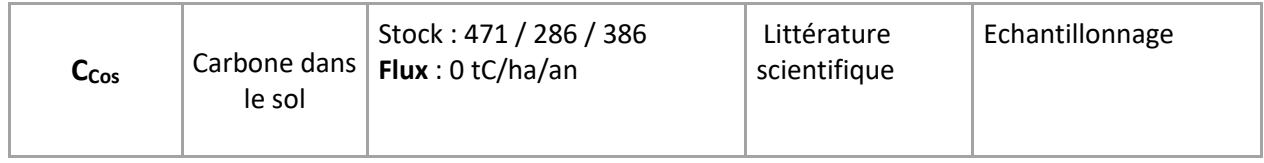

x : non applicable

<span id="page-34-0"></span>*Tableau 7. Récapitulatif pour le scénario de projet (valeurs différentes du scénario de référence)*

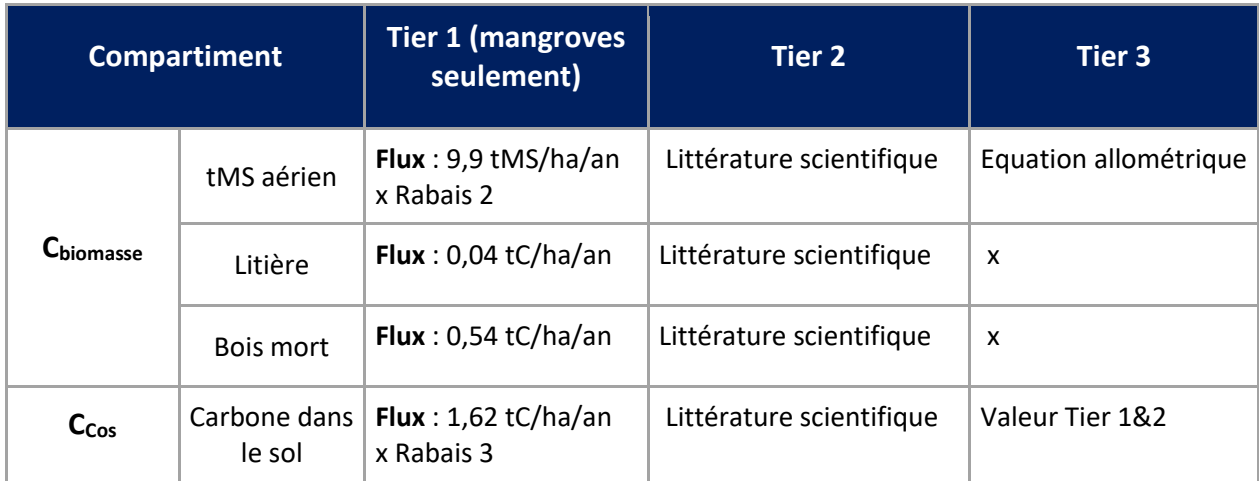

x : non applicable

# <span id="page-35-0"></span>7. **Vérification**

### <span id="page-35-1"></span>7.1Modalités de vérification

### 7.1.1 Vérifications documentaires

Le label Bas-Carbone précise dans son référentiel que *« par défaut, les vérifications sont principalement documentaires »* (VII.C.). Le porteur de projet devra donc lors de chaque vérification, à réaliser à minima tous les 5 ans et à ses frais, démontrer à un organisme tier-vérificateur que le plan de gestion a été mis en œuvre et les mesures requises réalisées par le biais de preuves documentaires et dans le cadre d'une visite de site.

Selon le Référentiel du Label Bas Carbone, les Auditeurs sont chargés d'effectuer les vérifications, afin de s'assurer de la véracité des réductions d'émissions, au regard des exigences du Référentiel du Label Bas-Carbone, de la méthode et du dossier de demande de labellisation. L'Auditeur vérifie également la véracité des indicateurs inscrits dans le Rapport de Suivi. Le rôle de l'auditeur est de vérifier la qualité des informations et des activités mises en place. Ainsi, par défaut, les vérifications documentaires justifiant de la réalité des travaux engagés et de l'effectivité des réductions d'émissions seront systématiques et doivent inclure :

- Les informations fournies dans le rapport de suivi et lors du dépôt de projet (limites géographiques, faciès écologiques, preuves de dégradation et plan de gestion) ;
- L'examen des factures ou de tout élément justifiant de la réalité des travaux engagés et de l'effectivité des réductions d'émissions ;
- L'analyse des attestations d'achat et de plantation des plants ainsi que de l'ensemble des travaux nécessaire à leur maintien ;
- La revue de la localisation exacte du projet par géolocalisation ;
- Le contrôle de tout autre document justifiant les moyens mis en œuvre pour la mise en place du projet ou toute pièce propre à permettre la vérification de l'évolution de ces données dans le temps (images satellite permettant d'attester de l'évolution du taux de couverture, images photographiques couplées au positionnement GPS, verbatim d'entretiens avec les représentants des collectivités locales attestant de l'évolution du projet et contact des personnes pour vérification par les auditeurs) ;
- Le risque de réversibilité et de non-permanence du projet ;
- La réalité des co-bénéfices ;
- Les données d'entrées qui ont permis le calcul des réductions d'émission estimées, ainsi que le détail des méthodes et des protocoles de suivi engagés.

Concernant le dernier point, une vérification par un auditeur indépendant sera conduite et dépendra du niveau de suivi effectué par le porteur de projet.

### **Approche Tier 1 : Valeurs par défaut**

Dans le cas où le porteur de projet décide de se reporter à des valeurs par défaut, il doit prioritairement se reposer sur des valeurs de Tier 2**. Il ne pourra choisir du Tier 1 seulement si les valeurs de Tier 2 ne sont pas disponibles.** Dans ce cas, il faudra apporter les éléments justificatifs, à l'aide d'une revue de littérature et documents justifiant de l'interrogation de spécialistes (académique, bureau d'étude) compétents. Cette démonstration sera vérifiée par l'auditeur qui effectuera une contre-expertise de

la littérature la plus à jour. Si cela n'est pas jugé correct par l'auditeur, les calculs seront refaits sur la base des valeurs de Tier 2 trouvées par l'auditeur.

Cette étape sera complétée par la vérification du calcul réalisé et de la bonne application des rabais.

### **Approche de Tier 2 : Littérature scientifique**

Il s'agit de vérifier la pertinence des études et publications scientifiques considérées pour les calculs. Tous les documents relatifs à cette étude et au protocole suivi (cartographie, résultats d'échantillonnage, etc.) devront être soumis au vérificateur.

### **Approche de Tier 3 : Mesures terrain**

Si le Tier 3 a été considéré par le porteur de projet, tous les documents relatifs aux méthodes utilisées devront être envoyés au vérificateur.

### 7.1.2 Vérification de terrain

<span id="page-36-0"></span>Afin de compléter la vérification documentaire à distance, l'organisme tiers-vérificateur doit vérifier la matérialité du projet tous les 5 ans, à partir du démarrage de la restauration, par une visite de site. Le porteur de projet peut demander qu'une autre temporalité plus courte soit instaurée (par exemple deux ans après la validation du projet).

Cette vérification sur le terrain a deux objectifs :

- valider la bonne mise en place des actions de restauration, des méthodes et procédures. Il s'agit notamment de s'assurer de la conformité avec le plan de gestion ;
- s'assurer que la restauration est bien effective et que le nombre d'arbres augmente par rapport au scénario de référence.

Concernant l'audit de la bonne mise en place des activités, les éléments vérifiés devront être conformes avec les activités sélectionnées par le porteur de projet (cf [Tableau 3\)](#page-7-0), à savoir des actions relatives à :

- L'amélioration et la gestion des conditions hydrologiques du site ;
- La gestion de l'apport sédimentaire ;
- La gestion des caractéristiques salines ;
- La gestion de la qualité de l'eau ;
- La gestion des espèces végétales ;
- Les actions facilitant l'adaptation de l'écosystème côtier au changement climatique et la reconquête de son espace d'évolution naturelle.

L'auditeur devra également vérifier l'amélioration du taux de couverture sur la base de ce qui a été fourni dans l'analyse des faciès écologiques du périmètre du projet. Cette vérification a pour but de renforcer la rigueur de la validation du projet de restauration. En effet, l'augmentation du taux de couverture est un critère essentiel pour évaluer la réussite de la restauration des mangroves. Il est nécessaire que le nombre d'arbres augmente et que le couvert végétal se régénère pour s'assurer que les engagements du porteur de projet ont été respectés, que les activités de restauration ont été effectivement réalisées et qu'elles ont conduit à une amélioration de la zone de projet.

Le vérificateur pourra utiliser des méthodes telles que l'imagerie satellite, les drones ou le comptage des arbres via des protocoles d'échantillonnage<sup>26</sup> pour effectuer une évaluation précise et objective de l'évolution du taux de couverture.

Une amélioration de cet élément est nécessaire pour générer des reconnaissances de réduction d'émission.

**Cette visite terrain s'effectuera quel que soit le Tier utilisé par le porteur de projet**. De plus, l'auditeur peut demander que des procédures de suivis ou des sources complémentaires soient apportées en cas de doutes avérés et démontrés par l'auditeur sur un point particulier.

Enfin, l'auditeur adresse le Rapport de Vérification au porteur de projet, rapport qui sera à joindre à la demande de reconnaissance de réductions d'émissions.

Les vérifications sont menées par un Auditeur respectant les exigences détaillées dans partie IV.A.2 du référentiel. L'auditeur doit être un organisme certificateur reconnu par la certification ICA environnement de l'AFNOR ou CQI IRCA, d'origine universitaire et/ou bureau d'étude environnemental spécialisé. N'importe quel autre organisme ou professionnel peut être Auditeur, à condition d'être compétent, externe et indépendant du Porteur de projet, s'il remplit les critères suivants :

- **Indépendance** : l'auditeur doit être indépendant du porteur de projet et du mandataire et en cela ce choix devra respecter les exigences de l'article 42 du règlement no 600/2012 de la Commission européenne ou de la norme de la norme ISO 17020. Celui-ci doit démontrer son indépendance financière comparativement au résultat de la validation et/ou de la vérification ;
- **Expertise technique** : il faut également démontrer, en justifiant de certificats, de diplômes, ou d'expériences reconnues, quelles sont les compétences techniques et scientifiques des auditeurs relatifs à l'étude du milieu marin, à la gestion des écosystèmes marins et des mangroves afin de pouvoir garder un esprit critique technique sur les données du projet ;
- **Expertise réglementaire** : bonne connaissance du contexte réglementaire et du Label Bas Carbone.

## 7.2 Processus de vérification et de reconnaissance des réductions d'émissions

<span id="page-37-0"></span>Conformément au Label Bas-Carbone, le projet bas-carbone va délivrer des réductions d'émissions (RE). Comme vu précédemment, les projets pourront uniquement générer des réductions d'émissions effectuées, donc vérifiées a posteriori. Cette reconnaissance des réductions d'émissions sera effectuée en cours du projet tous les cinq ans au maximum, ce qui implique que les RE seront déduites du potentiel total du projet. Le porteur de projet devra fournir :

- un Rapport de Suivi (utilisant le formulaire prévu à cet effet par la Méthode), qui indique la quantité de réductions générées et donne les indicateurs définis pour le Projet ;
- un Rapport de Vérification réalisé par un Auditeur ;
- des éléments utiles pour justifier que l'Auditeur choisi est indépendant, impartial et compétent ;
- des noms des bénéficiaires des réductions, s'ils sont déjà connus au moment de la vérification.

<sup>&</sup>lt;sup>26</sup> L'auditeur pourra se référer aux protocoles d'échantillonnage proposés par le Manual for the Creation of Blue Carbin Projects in Europe and the Mediterranean de l'IUCN (2021) ou le guide de restauration du Pole-Realais Zones humides tropicales (2018)

La reconnaissance des réductions d'émissions est faite par l'Autorité si la demande est complète et satisfaisante. Cela se concrétise par l'inscription des réductions dans le Fichier de suivi des réductions en indiquant les noms des bénéficiaires des réductions.

Le Référentiel précise qu' «un Projet peut donner des réductions à différents bénéficiaires, mais la répartition des volumes des réductions donnés à chaque bénéficiaire doit être définitivement arrêtée au plus tard au stade de la reconnaissance des réductions. »

Il est également à noter qu'à partir du moment où les réductions d'émissions sont reconnues, elles restent valables après la fin de période de validité du Projet.

### 7.3Récapitulatif relatif à la fiabilité des données

<span id="page-38-0"></span>Une logique conservatrice est utilisée dans la formulation des méthodes proposées dans les différents tiers qui servent à déterminer les valeurs carbones des scénarios. Le Tier 1, qui permet d'approximer ces valeurs en mobilisant la littérature existante, doit en principe toujours donner des résultats plus faibles que l'utilisation des méthodes proposées dans les autres Tiers, qui elles encouragent l'utilisation de méthodes et de données plus robustes, mais également plus coûteuses à mettre en œuvre.

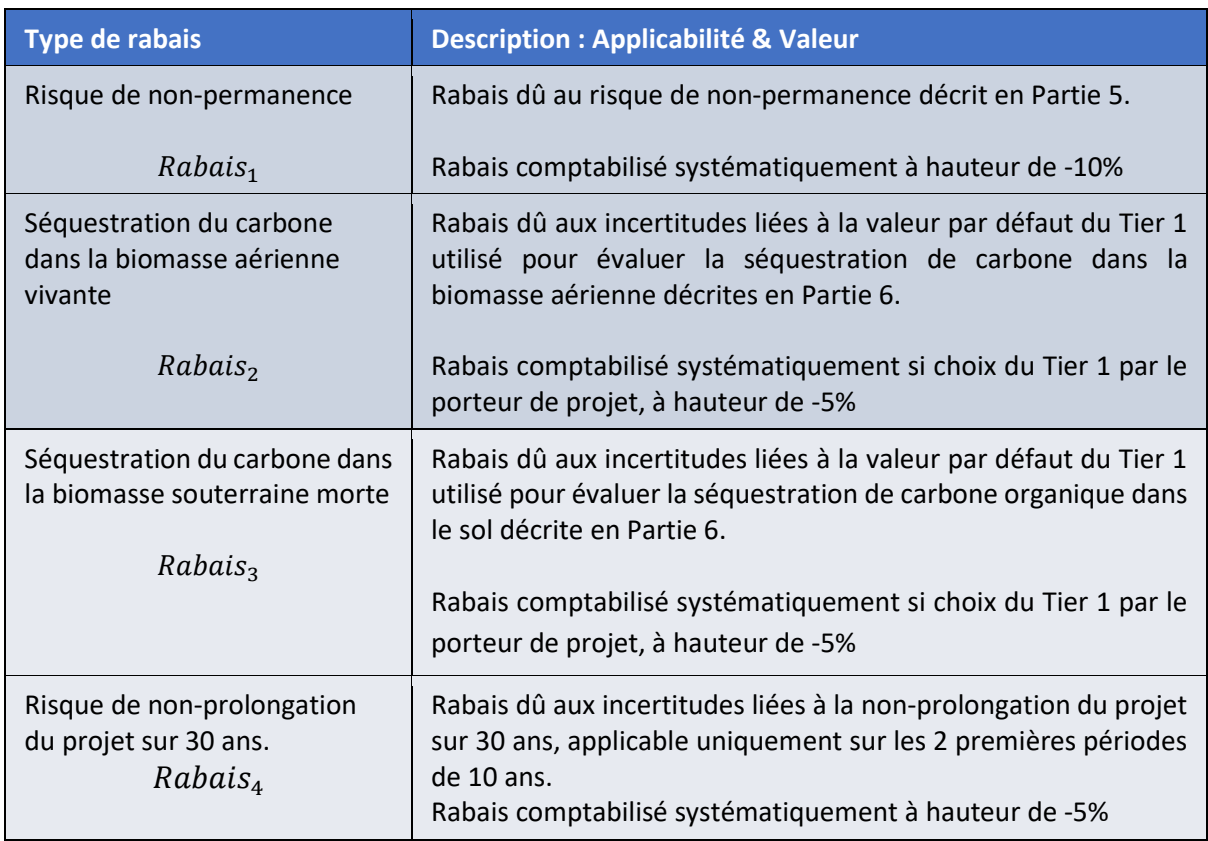

<span id="page-38-1"></span>*Tableau 8. Synthèse des rabais applicables dans le cadre de cette méthode*

## <span id="page-39-0"></span>Bibliographie

- Bompy, F. (2013). Approche écologique et écophysiologique de l'effet des variations saisonnières sur la croissance des arbres dans les forêts côtières inondables des Antilles [THESEBOMPY.pdf](file:///G:/AppData/Local/Microsoft/Windows/INetCache/Downloads/THESEBOMPY.pdf)
- Cours des Compte. (2013). Référé n°65737. Disponible ici : https://www.ccomptes.fr/fr/publications/gestion-du-conservatoire-de-lespace-littoral-et-desrivages-lacustres-celrl
- Durrieu de Madron (2008). Expertise sur les références dendrométriques nécessaires au renseignement de l'inventaire national de gaz à effet de serre pour les forêts de la Guadeloupe, Martinique et Réunion, ONFI, 81 p.
- Emmer I., Moritz Von E., Crooks S., Emmett-Mattox., (2015). Coastal Blue Carbon in Practice A Manual for Using the VCS Methodology for Tidal Wetland and Seagrass Restoration VM0033
- E. Trégarot, A. Caillaud, C.C. Cornet, et al., Mangrove ecological services at the forefront of coastal change in the French overseas territories, Science of the Total Environment, https://doi.org/10.1016/j.scitotenv.2020.143004
- Gilman, E. L., Ellison, J., Duke, N. C., & Field, C. (2008). Threats to mangroves from climate change and adaptation options: a review. *Aquatic botany*, *89*(2), 237-250.
- Hiraishi, T., Krug, T., Tanabe, K., Srivastava, N., Baasansuren, J., Fukuda, M., & Troxler, T. G. (2014). 2013 supplement to the 2006 IPCC guidelines for national greenhouse gas inventories: Wetlands. *IPCC, Switzerland*.
- Howard, J., Hoyt, S., Isensee, K., Telszewski, M., Pidgeon, E. (eds.) (2019). Coastal Blue Carbon: Methods for assessing carbon stocks and emissions factors in mangroves, tidal salt marshes, and seagrasses. Conservation International, Intergovernmental Oceanographic Commission of UNESCO, International Union for Conservation of Nature. Arlington, Virginia, USA.; https://www.thebluecarboninitiative.org/manual
- Ifrecor, 2021. Etat de santé des récifs coralliens, herbiers marins et mangroves des outre-mer français. Bilan 2020. 335 pp
- Imbert D. (2002). BOIS ET FORÊTS DES TROPIQUES, N° 273 (3) [273dosimb \(cirad.fr\)](http://bft.cirad.fr/cd/BFT_273_69-78.pdf)
- Jérome Chabbert, Maxence Rageade et Viviane Torres et Adrien Moiret (2023). Outil d'évaluation du stockage de Carbone des mangroves ,Forland. ONFI & IGN FI
- LÉOCADIE, A., PIOCH, S., PINAULT, M. (2020). Guide d'Ingénierie Écologique : La réparation des récifs coralliens et des écosystèmes associés. Édition IFRECOR. 114p. Disponible à [: http://ifrecor](http://ifrecor-doc.fr/files/original/2d636eb8f9730ed9d4a21bf395f37680.pdf)[doc.fr/files/original/2d636eb8f9730ed9d4a21bf395f37680.pdf](http://ifrecor-doc.fr/files/original/2d636eb8f9730ed9d4a21bf395f37680.pdf)
- Migeot, J. (2010), Phénologie et variations spatiales de la croissance des peuplements à Pterocarpus officinalis Jacq. dans la forêt marécageuse de Guadeloupe , Thèse de l'Université des Antilles : 2012 these uag mangrove *j* migeot (1).pdf
- PNUE-Convention de Nairobi/USAID/WIOMSA (2020). Guidelines on Mangrove Ecosystem Restoration for the Western Indian Ocean Region. PNUE, Nairobi, 71 pp.
- Sanderman, J., Hengl, T., Fiske, G., Solvik, K., Adame, M. F., Benson, L., … & Duncan, C. (2018). A global map of mangrove forest soil carbon at 30 m spatial resolution. Environmental Research Letters. [https://dataverse.harvard.edu/dataset.xhtml?persistentId=doi%3A10.7910/DVN/OCYUIThttps:](https://dataverse.harvard.edu/dataset.xhtml?persistentId=doi%3A10.7910/DVN/OCYUIT) [//dataverse.harvard.edu/dataset.xhtml?persistentId=doi%3A10.7910/DVN/OCYUIThttps://dat](https://dataverse.harvard.edu/dataset.xhtml?persistentId=doi%3A10.7910/DVN/OCYUIT) [averse.harvard.edu/dataset.xhtml?persistentId=doi%3A10.7910/DVN/OCYUIT](https://dataverse.harvard.edu/dataset.xhtml?persistentId=doi%3A10.7910/DVN/OCYUIT)
- UICN (2018). Guide technique Restaurer la mangrove, PRZHT; https://uicn.fr/wpcontent/uploads/2019/03/guide-restauration-web-25.03.pdf
- Walcker, R., Laplanche, C., Herteman, M., Lambs, L., Fromard, F. (2019). Damages caused by hurricane Irma in the human-degraded mangroves of Saint Martin (Caribbean). Scientific Reports 9, 18971. <https://doi.org/10.1038/s41598-019-55393-3>

## Annexes

### Annexe 1 : Qualité du sol

<span id="page-41-1"></span><span id="page-41-0"></span>La qualité organique d'un sol est déterminée sur la base de l'Annexe « Wetlands » du GIEC (Hiraishi et al., 2014), elle peut être basée sur une revue de littérature ou sur des mesures directes au choix du porteur de projet . Un sol organique est un sol à forte concentration de matière organique (voir cidessous). Tout sol qui n'est pas un sol organique est classé comme sol minéral, conformément aux lignes directrices 2006 du GIEC (annexe 3A.5, chapitre 3 du volume 4).

Un sol organique doit répondre aux critères suivants :

1. L'épaisseur de l'horizon organique du sol est supérieure ou égal à 10 cm. Un horizon inférieur à 20 cm doit contenir au moins 12 % ou plus de carbone organique.

2. Ou alors a) au moins 12% de matière organique carbonique au poids dans le cas d'un sol sans argile ou b) au moins 18% de carbone organique au poids si le sol est composé de plus de 60% d'argile ou c) une proportion intermédiaire de carbone organique pour les niveaux intermédiaires de sols argileux.

La définition ci-dessus ne prend pas en compte les éléments organiques « vivants » des sols (racines)

3. Dans le cas d'absence de données ou de données parcellaires, et seulement dans ce cas, il est possible de se référer à une interprétation de la documentation disponible (littérature scientifique) et en dernier recours à dire d'expert : verbatim convergent de deux entretiens avec académiques ou expert de bureau d'études.

Annexe 2 : Equations allométriques

<span id="page-42-0"></span>Une équation commune pour les mangroves est proposée pour les évaluations **ex-ante de biomasse aérienne vivante,** toutes les espèces de mangroves et forêts marécageuses confondues :

Komiyama et al. (2005) : ABG = 0.251pD<sup>2.46</sup> r<sup>2</sup> = 0.98, n=104, D<sub>max =</sub> 49cm

Avec :

- D : Diamètre (en cm)
- p: Densité (en t/m<sup>2</sup> ) cf. tableau ci-dessous

Les équations allométriques suivantes par espèces peuvent être utilisées (Howard et al., 2019). Si l'espèce intrinsèque au projet n'est pas présente dans le tableau, l'équation de Komiyama est à retenir.

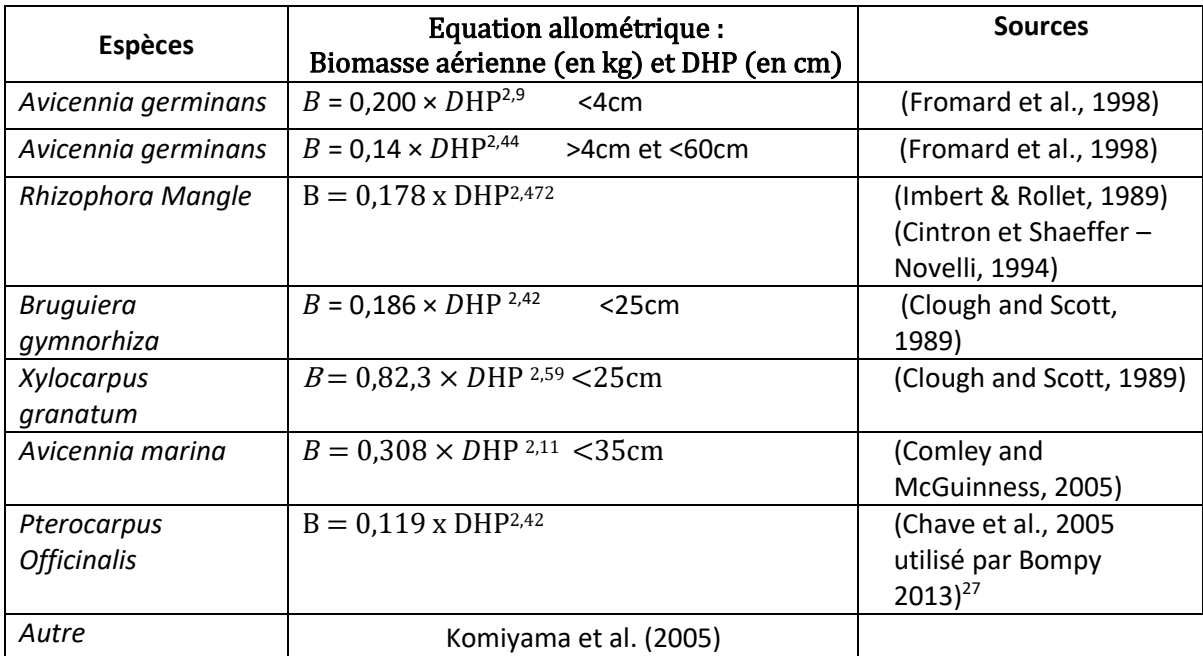

<sup>27</sup> http://www.theses.fr/2013AGUY0674

### Annexe 3 : Valeurs de Tier 1 GIEC

<span id="page-43-0"></span>Les valeurs ci-dessous sont les Valeurs de Tier 1 à prendre en compte, issues de l'annexe du GIEC (2013 *Supplement to the 2006 IPCC Guidelines for National Greenhouse Gas Inventories: Wetland*).

### **1. Stock de carbone de la biomasse aérienne vivante**

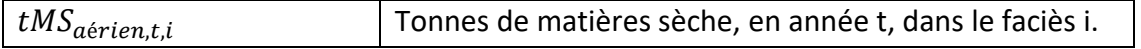

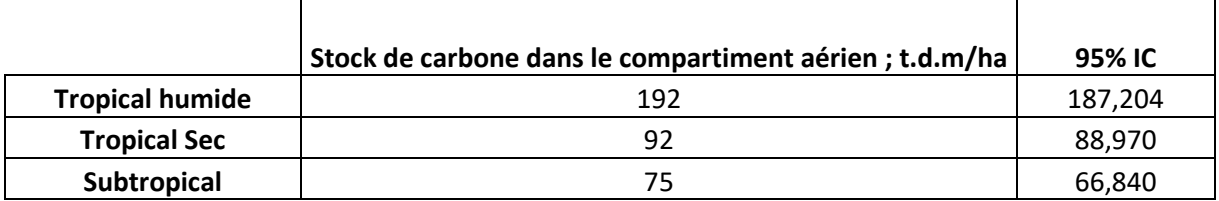

### **2. Accumulation annuelle de carbone de la biomasse aérienne vivante**

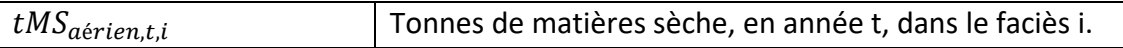

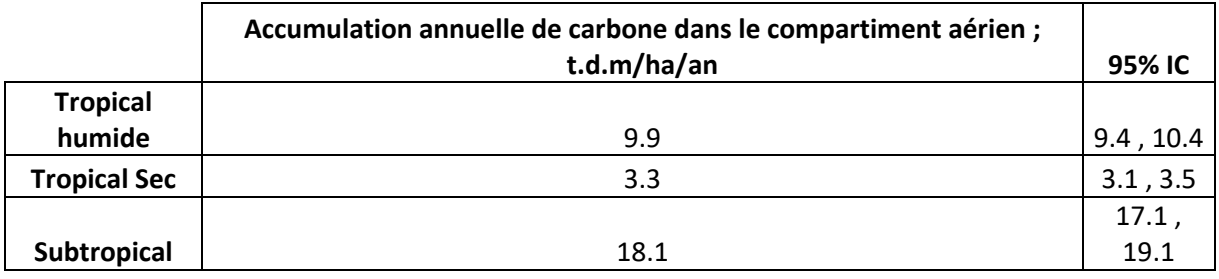

### **3. Stock de carbone de la biomasse souterraine vivante**

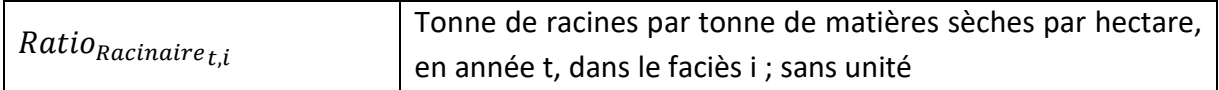

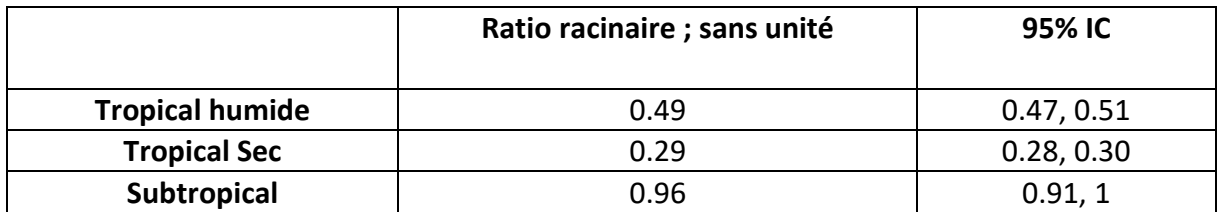

### **4. Stock de carbone de la biomasse aérienne morte (litière)**

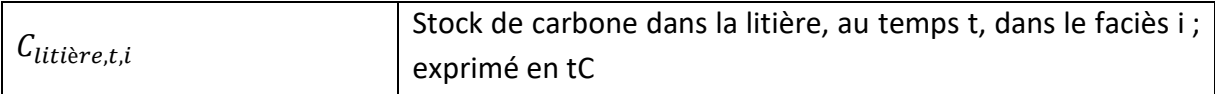

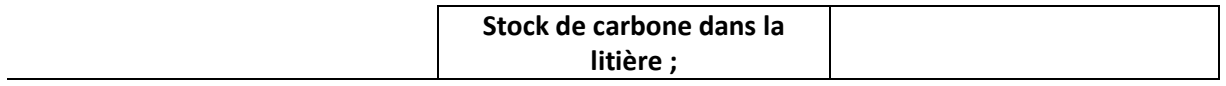

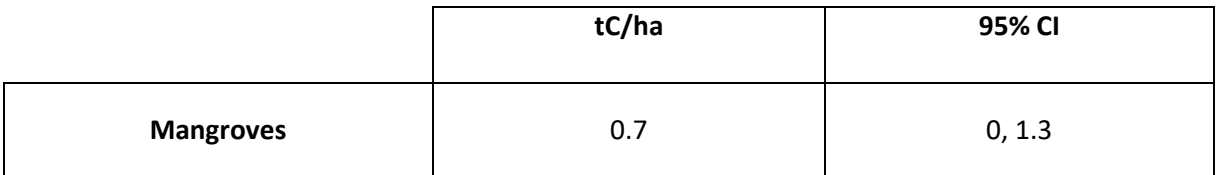

### **5. Stock de carbone de la biomasse aérienne morte (bois mort)**

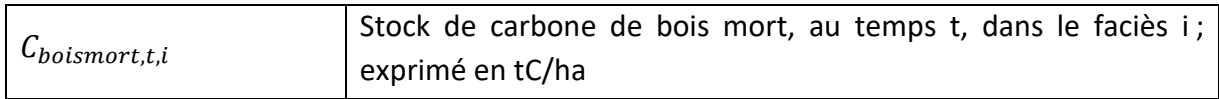

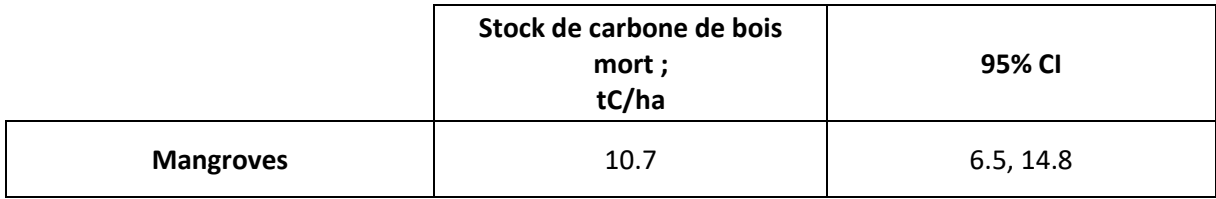

### **6. Accumulation annuelle de carbone dans la litière et bois mort**

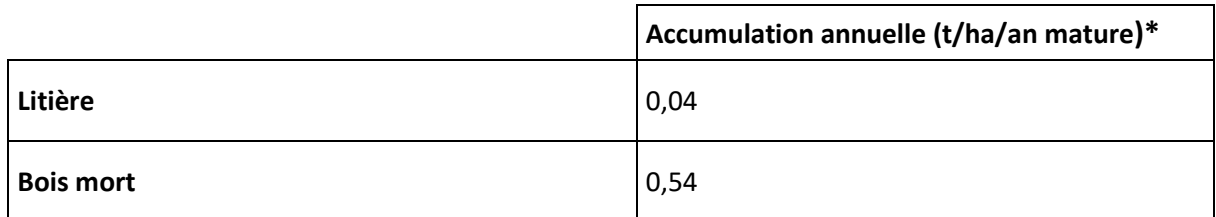

 $\frac{1}{4}$  \* Accumulation annuelle (t/ha/an) = Stock maximum atteint pour une mangrove mature (tC/ha) / 20 (années)

### **7. Stock de carbone dans le sol**

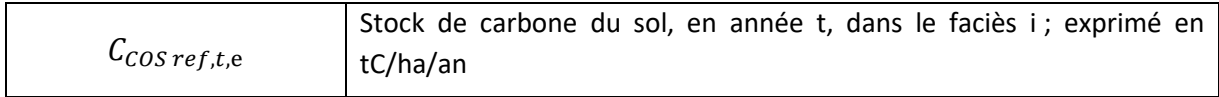

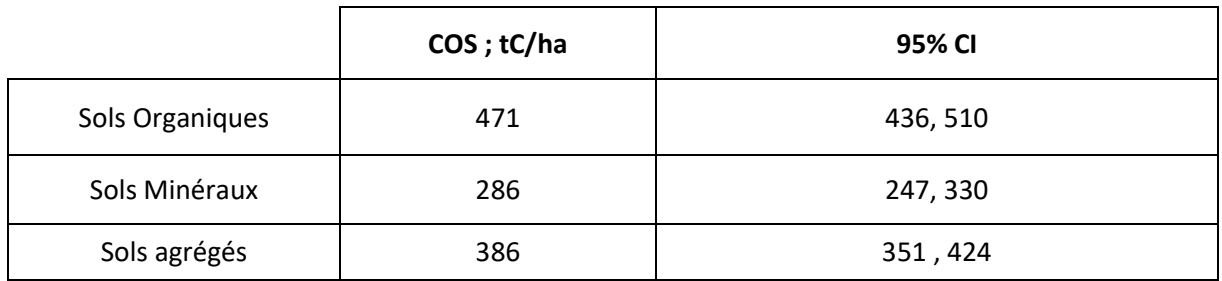

### **8. Accumulation annuelle de carbone dans le sol**

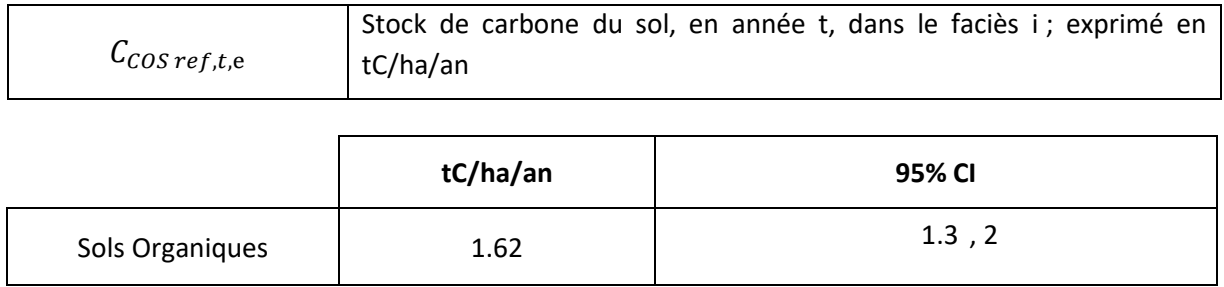

### Annexe 4 : Plan de suivi et échantillonnage de la biomasse

<span id="page-46-0"></span>Un plan d'échantillonnage est mis en œuvre sur la durée du projet pour établir le stock de carbone en situation de référence ainsi que de projet et lors des vérifications au cours du projet. Il est possible pour le construire de suivre le Guide de restauration de Mangrove élaborée par le Pôle Relais Zones Humides Tropicales<sup>28</sup> ou le Guide de l'UICN<sup>29</sup> qui proposent des recommandations pour l'échantillonnage (type, nombre, taille et localisation, etc.).

Les informations à obtenir dans le cadre de ce plan de suivi sont :

- 1. Inventaire **des essences présentes** au sein de la parcelle p.
- 2. **Le diamètre « à hauteur de poitrine » (DHP)** des arbres. Le DHP est le diamètre de l'arbre à 1,30 m du sol. Grâce à cette donnée, il est possible de déterminer le taux de matières sèches de l'arbre grâce aux équations allométriques, et ainsi, de calculer le stock de carbone contenu dans l'arbre grâce à un coefficient (0,45).
- 3. En fonction des équations allométriques utilisées, la mesure de **hauteur** est nécessaire.

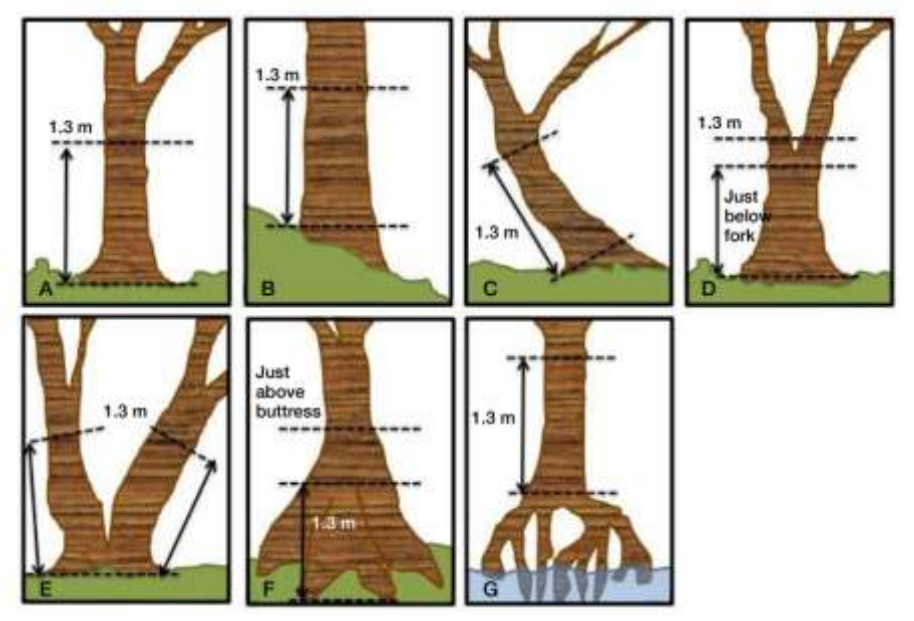

*Figure 2 Schématisation de la mesure du Diamètre à Hauteur de Poitrine (DHP) suivant différent cas de figures (Blue Carbon initiative Manual, IUCN, from Pearson et al. 2005)*

Les données DHP sont ensuite utilisées dans le cadre des **équations allométriques** fournies en Annexe 1 afin d'établir le contenu t.d.m de l'unité inventoriée. Un tableur de ce type peut être construit pour chacune des parcelles de la campagne d'échantillonnage.

<sup>&</sup>lt;sup>28</sup> PRZHT, (2018). Guide technique, la Restauration de mangrove. https://uicn.fr/wpcontent/uploads/2019/03/guide-restauration-web-25.03.pdf

<sup>&</sup>lt;sup>29</sup> IUCN (2021). Manual for the creation of Blue Carbon projects in Europe and the Mediterranean. Otero, M. (Ed)., 14 4 pages

<span id="page-47-0"></span>Pour le Tier 3, estimation du carbone dans le sol par échantillonnage, extrait de: Manual for the creation of Blue Carbon projects in Europe and the Mediterranean, (IUCN,2021 ; page 84-85)

### MANUAL FORTHE CREATION<br>OF **BLUE CARBON PROJECTS**

### Step 4: Determine the type, number. size and location of plots

### Type

Temporary plots are cheaper, easier and quicker to assess. They are useful for single carbon assessments, such as for determining carbon stocks in an area. Permanent plots, on the other hand, enable direct comparison over time for assessing changes in carbon stocks, such as those related to climate change or anthropogenic actions, but are more expensive and slower to sample and set up, as permanent markers have to be installed. Furthermore, it is advisable to overestimate the number of plots needed in permanent plots, as is common to lose some of the plots over time. As blue carbon projects require a monitoring programme, permanent plots are recommended.

### Number

The number of plots selected is governed by the accuracy required for the carbon stock estimates and the variability of those stocks within each layer of the soil. For REDD+ standard projects a common uncertainty target is less than 15% of the mean at a 95% confidence interval [76].

If there are no estimates of variability of carbon stocks, the sample number is set according to the resources available, with at least one plot in each stratum at each location. A circular plot example is shown in figure 22. Guidance from estimations carried out in Australia has suggested that 40 cores were sufficient to capture the regional variability over an area the size of the country, however the sample number may need to be increased over finer scales, e.g. looking at gradients in blue carbon [77]. A large number of smaller plots can help catch the within-strata variability better than a single large plot.

### Location

Common types of plot distribution include:

- a) Linear: most often used when measuring the effect of a variable on the carbon pools: assumes that the strata used represent the gradient of the variable (Fig. 22a).
- b) Random: plots are picked at random within each stratum, without any prior knowledge of the carbon stocks within the strata, so that withinstrata variability is represented by the samples (Fig. 22b).
- c) Probability-based grid design: a grid is placed over the map, sometimes aligned with the strata, and only a single point is sampled within each grid ensuring that the sampling is spread out across the sample area (Fig. 22c).

Unless access or resources are restricted, random or probability-based grid sampling should be conducted. Significant differences in carbon stocks between plots in a stratum indicate strata were not correctly assigned. Increasing the sampling effort can help increase the accuracy of estimates or one can accept a loss of accuracy and report the withinstrata variability. If the goal of the project is to estimate how much carbon has been sequestered or accumulated in a blue carbon ecosystem in the past, but there is no information on how much carbon there was previously, a control area would need to be sampled as well. A control area should be a nearby area, where the environmental conditions are as similar as possible. This would allow estimation of how much carbon is accumulated in the project ecosystem owing to the presence of the seagrass or coastal marsh. The carbon accumulated in the project study area minus the carbon accumulated in the control area is indicative of the likely carbon accumulated because of project implementation and your project viability.

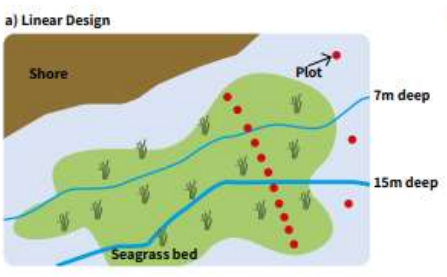

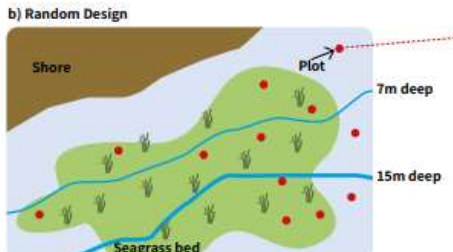

**Figure 22:** Example of plot location strategies in a seagrass<br>meadow, (a) Linear design, (b) Random design, and (c) Probability-<br>based grid design (modified from Howard et al., 2014 [65]). Plots<br>outside the meadow are th

An example of a plot with the different random sampling points.

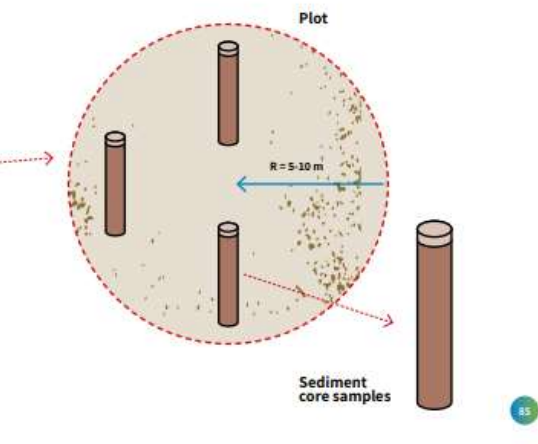

c) Probability-based grid Gesign

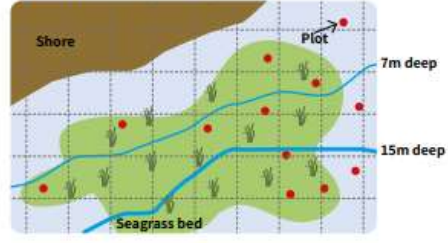

### Step 5: **Sampling Frequency** for Permanent Plots

Sampling frequency will depend on the objectives of the project, the expected rate of change of the estimated parameter and the studied carbon pool [71]. Changes in below-ground stocks are slower than in above-ground biomass, which vary throughout the year. Sampling is recommended during the period of maximum biomass [78].

This would allow estimation of how much carbon is accumulated in the project ecosystem owing to the

presence of the seagrass or coastal marsh. The carbon accumulated in the project study area minus the carbon accumulated in the control area will equal the carbon accumulated because of the project implementation.

For total carbon stocks, a five-yearly sampling period is common. Sampling intervals of 10 to 20 years are also common but may miss changes in stock or sequestration due to natural or anthropogenic stress. The frequency of the sampling period should meet the guidelines of the chosen standard for participation in carbon markets.